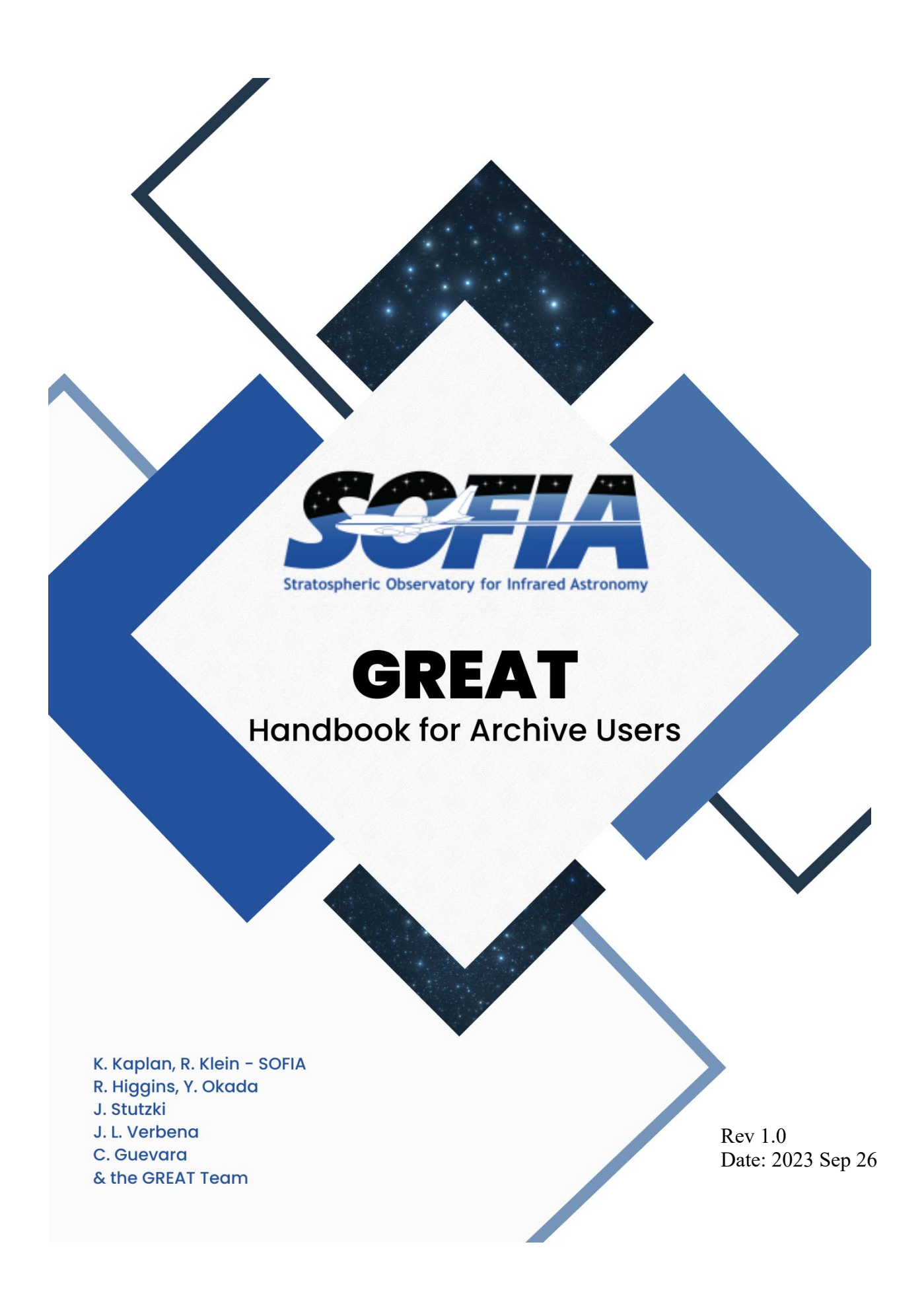

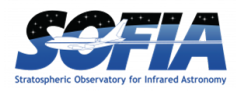

# **REVISIONS**

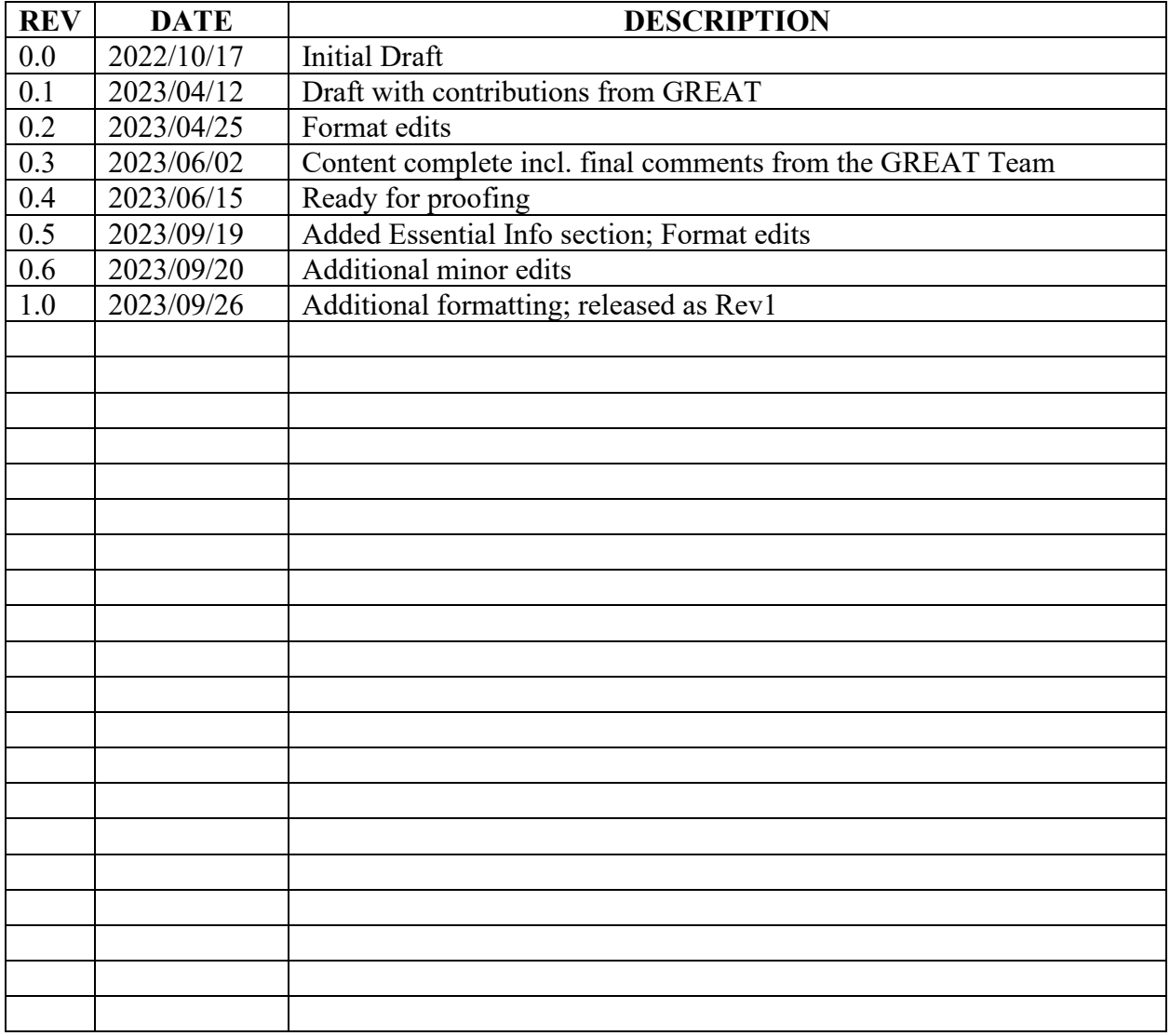

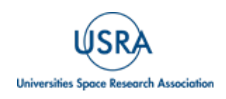

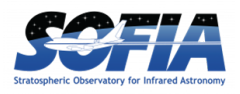

# **GREAT Handbook for Archive Users**

# **Table of Contents**

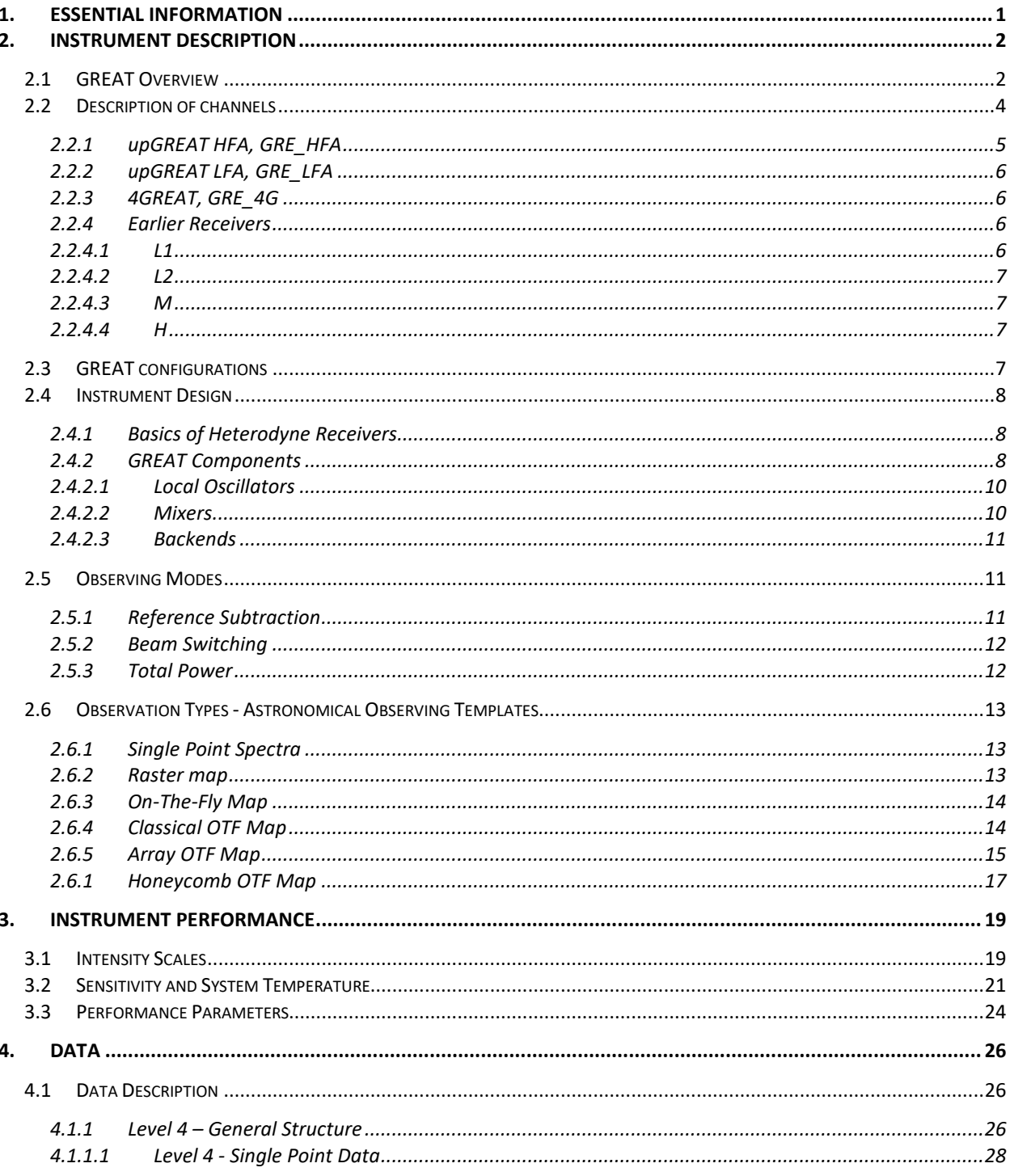

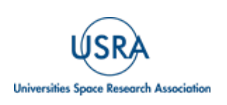

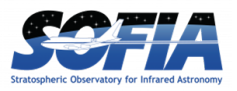

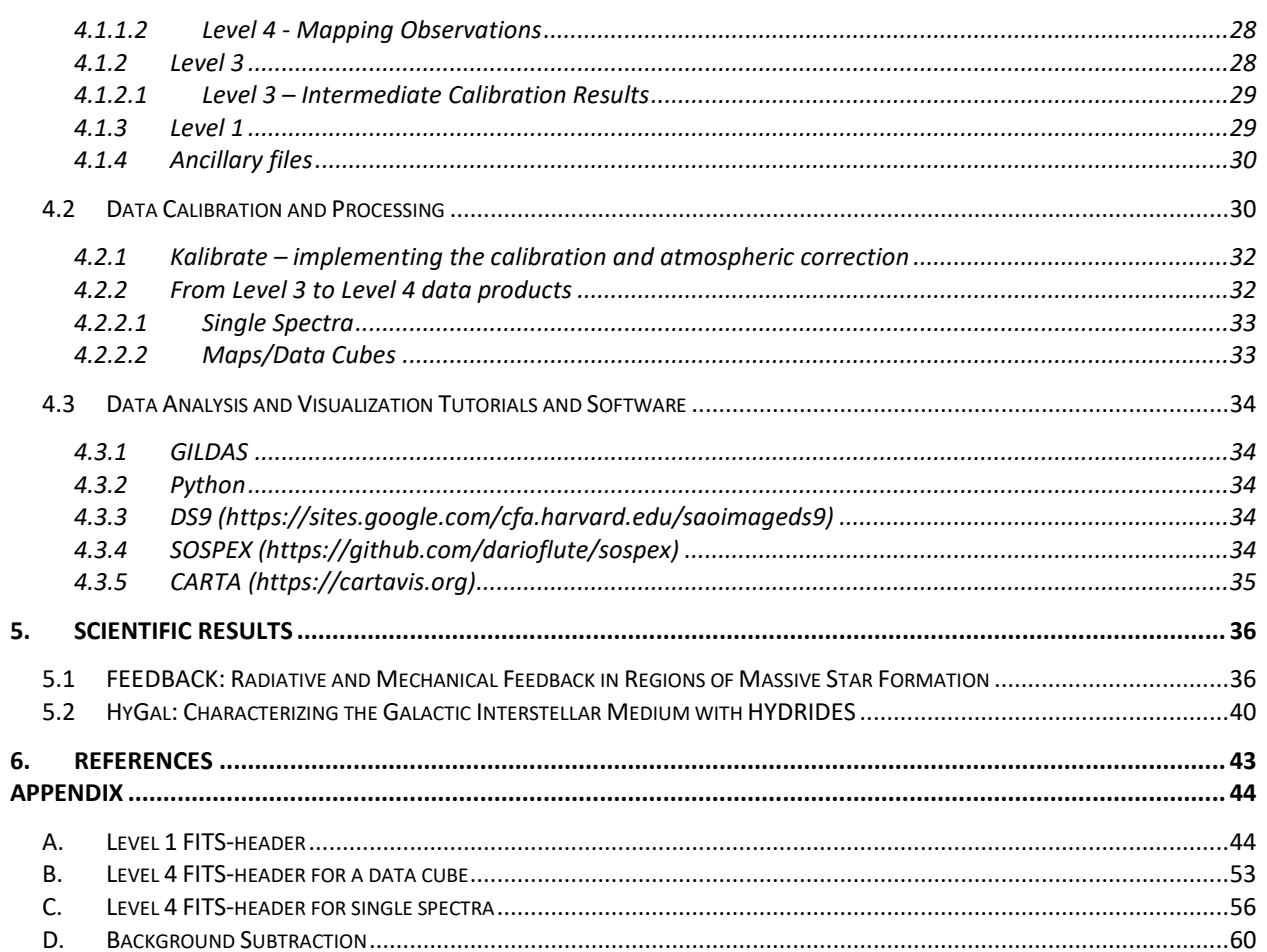

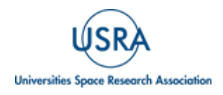

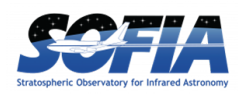

# <span id="page-4-0"></span>**1. ESSENTIAL INFORMATION**

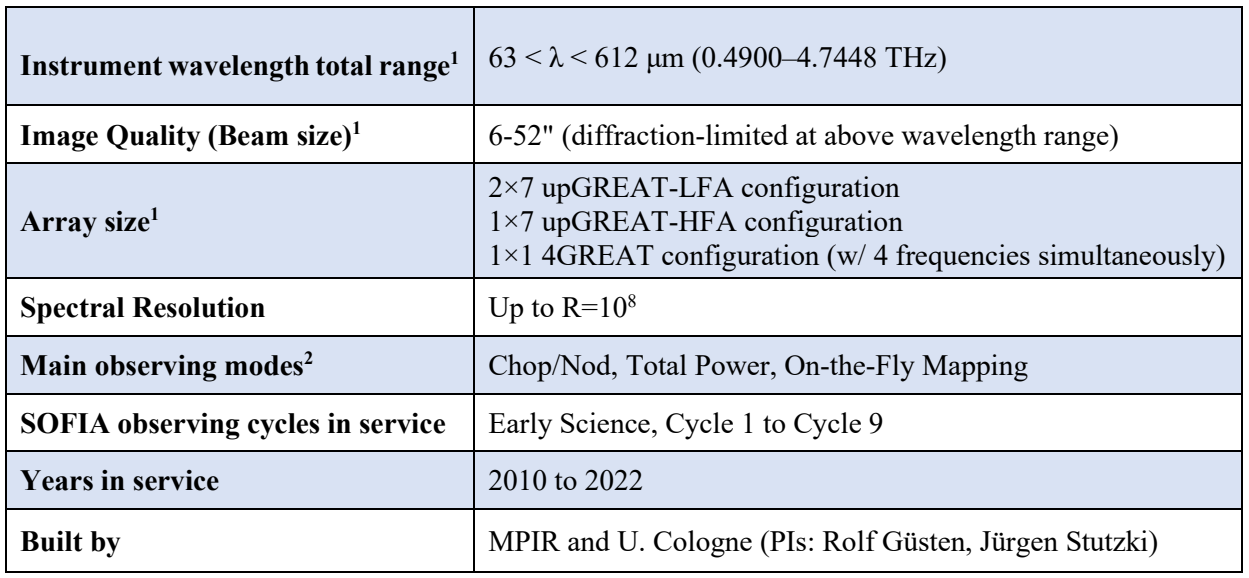

#### **Table 1: General information about GREAT**

*1 See [Table 2](#page-4-1) and Section [2. ;](#page-5-0) 2 See Section [2.](#page-5-0)* 

#### **Table 2: GREAT Channel Parameters1**

<span id="page-4-1"></span>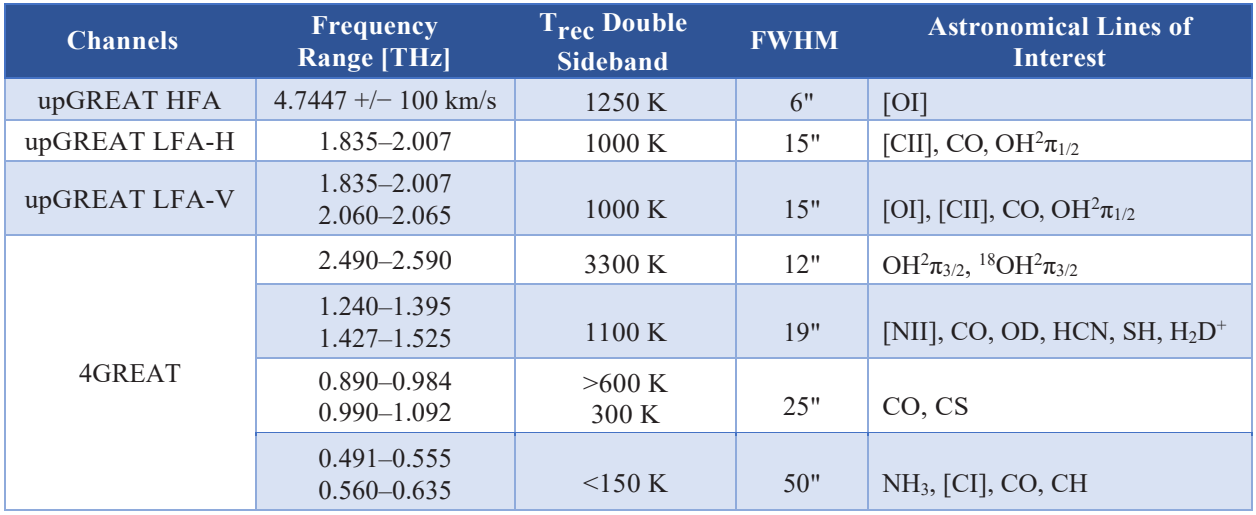

*1 For a more comprehensive list, see [Table 3.](#page-7-1)*

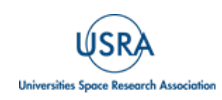

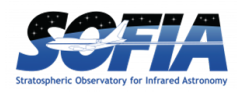

# <span id="page-5-1"></span><span id="page-5-0"></span>**2. INSTRUMENT DESCRIPTION**

### **2.1 GREAT OVERVIEW**

The German Receiver for Astronomy at Terahertz Frequencies (GREAT) was a modular far-IR heterodyne instrument on SOFIA that provided high-resolution spectra (up to  $R = 10<sup>8</sup>$ ) over a frequency range of 0.4900–4.7448 THz. GREAT was a PI class instrument built and operated by the MPI für Radioastronomie and University of Cologne (with minor partners from the MPI für Sonnensystemforschung and the DLR-Institut für optische Sensorsysteme/Humboldt University, Berlin). It was continuously upgraded over its lifetime to improve its capabilities and sensitivity.

The spatial resolution (Gaussian beam size on the sky) was set by the diffraction limit of the telescope, ranging from 6.3-52.0 arcsec FWHM, depending on the frequency. Each channel consisted of a set of optics, a Local Oscillator (LO), and a set of mixers (two polarizations and/or array pixel configurations). Heterodyne instruments like GREAT work by mixing the signal from the source in the sky with the monochromatic signal from the LO, which is tuned to a precisely controlled frequency. This signal mixing results in two frequency bands on the sky called the signal and image bands, which are folded on top of each other in the intermediate frequency (IF) band. The band containing the spectral line of interest is the signal band and the opposite band is the image band. GREAT was operated in double sideband mode (DSB), where the image and signal bands are not separated and are equally sensitive to incoming radiation.

For each channel, the central frequency of the signal band was tuned (via tuning the LO frequency) to match a project's spectral feature of interest. Each channel had a window of frequencies it could be tuned to, limited by LO power and the atmosphere. Fine-tuning the LO frequency, including Doppler tracking to compensate for the observer's line-of-sight (LOS) velocity relative to the local standard of rest (LSR) velocity frame, was used to ensure that spectral lines or telluric features in the image band overlapped or blended as little as possible with the line of interest in the signal band and that the spectral line of interest was shifted in the IF band to a position with the lowest noise level. Starting in 2014, the GREAT backends were eXtended bandwidth Fast Fourier Transform Spectrometers (XFFTS). Each XFFTS had a bandwidth of 4 GHz (roughly 2500 to 250 km  $s^{-1}$ ) and a resolution of 244 kHz (corresponding to 0.15 down to 0.015 km  $s^{-1}$ ). Before the XFFTSs, GREAT used Acousto-Optical Spectrometers (AOS) with approx. 4 GHz bandwidth, and an earlier generation of FFTSs with approx. 2 GHz bandwidth.

The raw data are provided at full spectral resolution except for data taken early in the SOFIA program. The data can be binned or smoothed from the highest spectral resolution to the scientifically useful resolution ∆ν, thereby lowering the rms-noise per spectral element in proportion to  $1/\sqrt{\Delta \nu}$ .

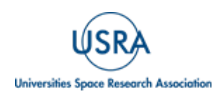

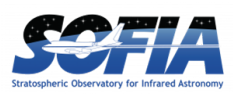

Observations were either a single pointing on the sky for a deep observation of a specific target or the beams scanned across the sky to generate maps. In both cases, regular observations of an OFF position, i.e., a sky position free of source emission, were subtracted from the ON position spectra to remove the telescope and sky emission and the receiver noise equivalent intensity, which was nearly identical in the ON and OFF observation, as well as to compensate for offsets caused by the drifting receiver gain. These reference observations had to be done on a timescale short enough so that the rms noise at a scientifically useful spectral resolution (the lower, the broader) was larger than the drift amplitude at that time scale; the turn-over time is called the Allan-variance timescale ([Schieder & Kramer](https://doi.org/10.1051/0004-6361:20010611) 2001).

The GREAT instrument had the capability to configure multiple channels through its two separate cryostat mounts, though the available configurations varied over time. Sections [2.2](#page-7-2) and [2.3](#page-10-3) deliver the channels and configurations, respectively, while Section [2.4](#page-11-0) provides technical details about the instrument. Reference subtraction is covered in Section [2.5.1,](#page-14-2) and observing modes are explained in Section [2.6.](#page-16-0) Section [3.](#page-22-0) covers temperature scales typical for heterodyne instruments, sensitivities, system temperatures, and other performance parameters. Section [4.1](#page-29-1) describes the different GREAT data products, with Level 4 data products being the most processed and typically including absolute flux calibrated, atmospheric transmission corrected, baseline subtracted single spectra or apps The calibration and processing steps for the data are summarized in Section [4.2,](#page-33-1) and useful software for GREAT data is listed in Section [4.3.](#page-37-0) Section [5. p](#page-39-0)resents the two SOFIA Legacy Programs executed with GREAT as an example of large datasets.

It is important to note that while SOFIA flew above most of the Earth's atmosphere, GREAT data was affected by air. [Figure 9](#page-25-0) shows the atmospheric transmission and telluric absorption features around the [CII] line, highlighting the rapid variation within the bandwidth. Section [4.2](#page-33-1) details how the data processing handles the atmosphere, and the resulting products are stored in the Level 3 data listed in Section [4.1.2](#page-31-2)

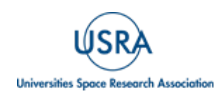

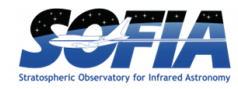

#### **2.2 DESCRIPTION OF CHANNELS**

<span id="page-7-2"></span><span id="page-7-1"></span><span id="page-7-0"></span>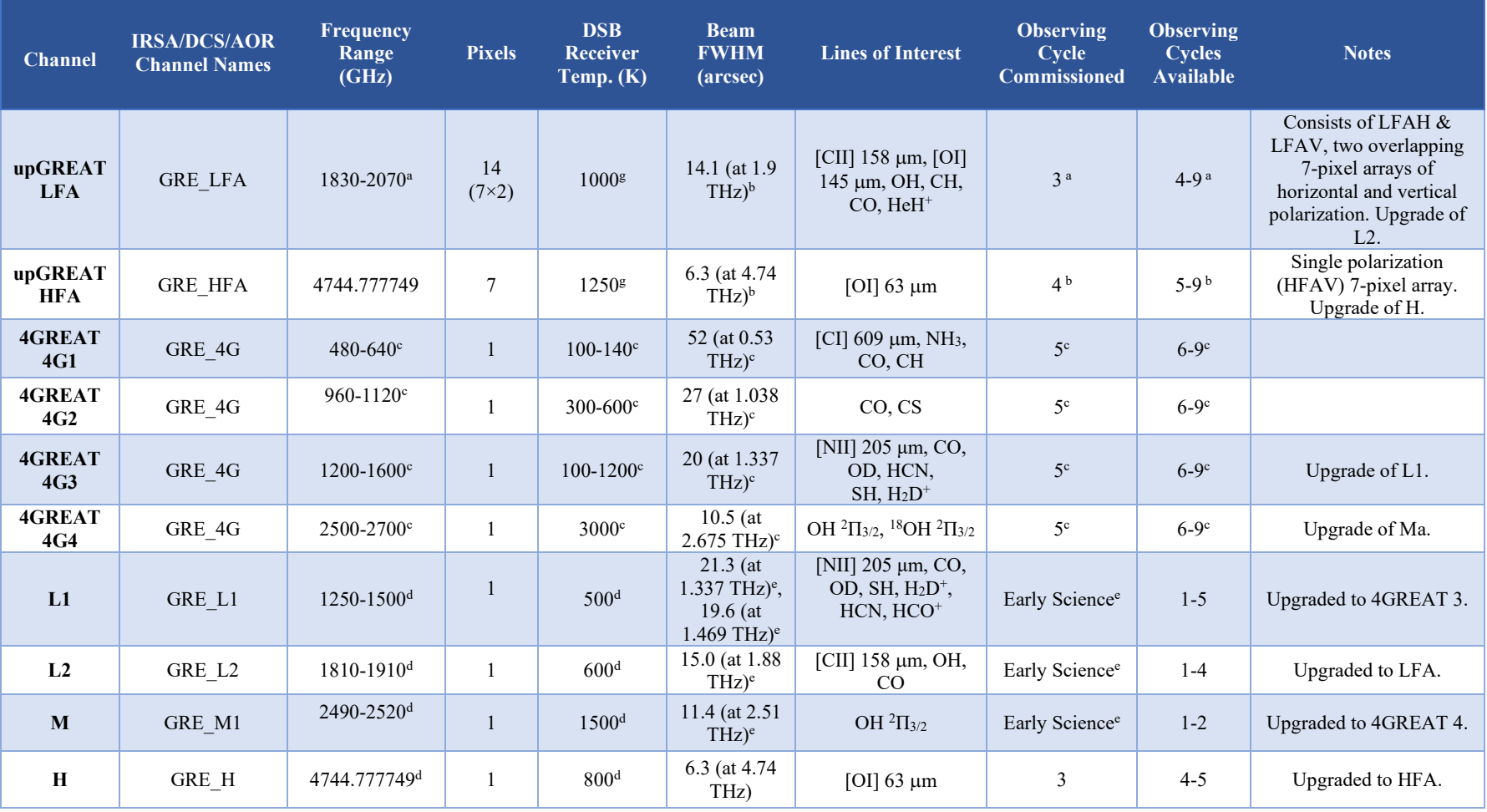

#### **Table 3: Summary of GREAT Channels**

<sup>a</sup>[Risacher et al. \(2016a\)](https://doi.org/10.1051/0004-6361/201629045); <sup>b</sup>[Risacher et al. \(2018\)](https://doi.org/10.1142/S2251171718400147); °[Durán et al. \(2020\)](https://doi.org/10.1109/TTHZ.2020.3042714); <sup>d</sup>[Risacher et al. \(2016b\)](https://doi.org/10.1109/TTHZ.2015.2508005); °[Heyminck et al. \(2012\)](http://dx.doi.org/10.1051/0004-6361/201218811)

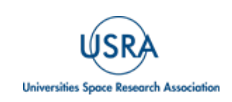

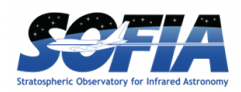

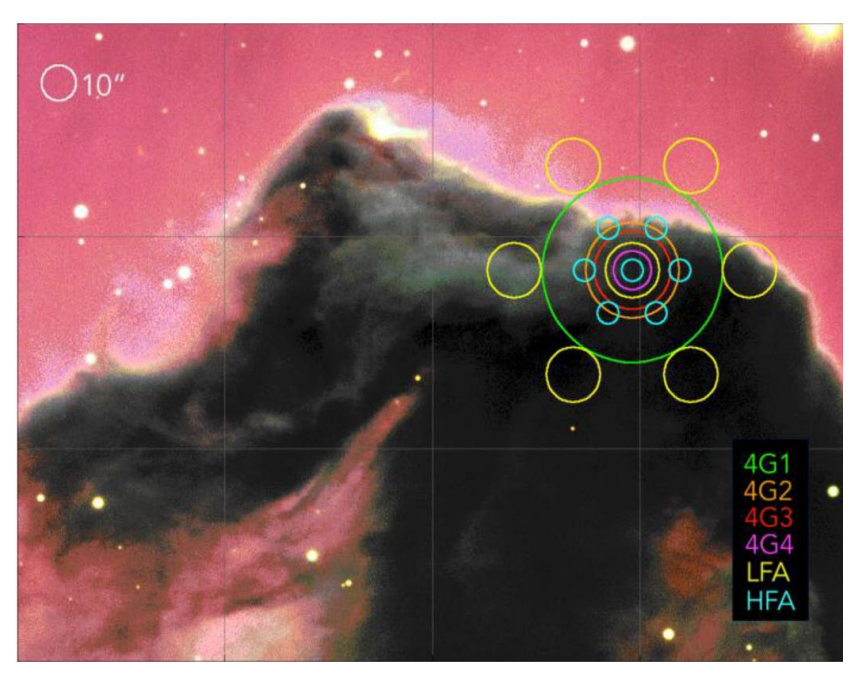

**Figure 1** *Comparison of the footprints for the HFA, LFA, and 4GREAT channels from [Durán et al. \(2020\)](https://doi.org/10.1109/TTHZ.2020.3042714)*. *The LFA and HFA each consisted of seven pixels, with six in a hexagonal pattern around the central pixel. The four 4GREAT channels were all single pixels. The 4GREAT pixels and the central pixels of the LFA and HFA were all spatially co-aligned on the sky. The diffraction limit of the telescope set the beam sizes. The size of the circles in the figure represents the full width of each channel's beam at half maximum (FWHM).*

#### **2.2.1 upGREAT HFA, GRE\_HFA**

<span id="page-8-0"></span>The upGREAT High-Frequency Array (HFA) was designed to look exclusively at the [OI] 63 µm line, a significant cooling line in interstellar gas (there are no other strong lines of astronomical interest nearby in frequency, and the available QCL-LO systems have a very limited tuning range). The LO was a Quantum Cascade Laser (QCL) with a narrow tuning range limited to the [OI] 63  $\mu$ m frequency of 4.74477749 THz (with a tuning range of roughly +250 to -100 km s<sup>-1</sup> in LSR velocity). The telluric [OI] line had to be in the signal or image band because it was used for the channel's frequency calibration, for QCL frequency locking during observations, and to correct for the QCL-LO's frequency drift in post-processing.

The HFA was an upgrade of the single-pixel H channel and consisted of a 7-pixel array arranged with 6 pixels in a hexagonal geometry around a central pixel. Each pixel had a spatial resolution (beam FWHM) of 6.3 arcseconds and was separated from adjacent pixels by 13.8 arcseconds. Unlike the LFA, the HFA consisted of only one polarization (HFAV; the upgrade to the second polarization was not implemented due to cost reasons and the foreseeable limited operational time of SOFIA when the HFA came on board). It was commissioned starting in Cycle 4 and offered for general science in Cycles 6-9. During these cycles, the HFA was always in one of the cryostat mounts and was available in configurations parallel either with the LFA or 4GREAT. Because of this, projects not focused on the [OI] 63 µm line could still use the HFA to observe the line for ancillary data. The HFA's central pixel was spatially co-aligned either with the central pixel of the LFA, or with the pixels of 4GREAT. More details on the HFA can be found in [Risacher et al.](https://doi.org/10.1142/S2251171718400147)  [\(2018\)](https://doi.org/10.1142/S2251171718400147) and [Risacher et al. \(2016\)](https://doi.org/10.1109/TTHZ.2015.2508005).

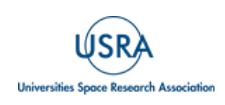

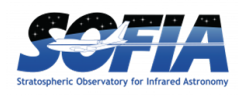

### **2.2.2 upGREAT LFA, GRE\_LFA**

<span id="page-9-0"></span>The upGREAT Low-Frequency Array (LFA) was a robust channel tunable to frequencies between 1.835-2.007 THz. It was an upgrade from the single-pixel L2 channel. It was designed to primarily observe the [CII] 158 µm line, the primary cooling line of interstellar gas over various conditions. The LFA was split into two polarization subarrays: Horizontal (LFAH) and Vertical (LFAV). Each polarization subarray used a separate LO system consisting of a solid-state multiplier chain locked via a synthesizer to the GPS frequency standard. Each subarray was composed of 7 pixels like the HFA, with 6 pixels arranged in a hexagonal geometry around a central pixel. The spatial multiplexing advantage allowed more efficient spatially extended [CII] emission mapping. Each pixel had a spatial resolution (beam FWHM) of 14.1 arcseconds (at 1.9 THz) and was separated from adjacent pixels by 31.8 arcseconds. The pixels for the two subarrays were spatially co-aligned on the sky for a total of 14 pixels at seven positions. The central pixels for both subarrays were spatially co-aligned with the central pixel of the HFA. The two subarrays could be tuned independently or adjusted to the same frequency, doubling the effective exposure time. As the high-frequency multiplier chains were driven at the limit, they aged and had to be overhauled or replaced regularly. The astronomically interesting [OI] 145 µm line was at the edge of the tunable LO band. The different LO chains over time did not always cover the line. It happened that at times this line was tunable in both polarizations, or only in one, or not at all. From Cycle 8 onward, the line could only be observed with LFAV, which had a sufficiently large tuning range from 2.060 to 2.065 THz. The LFA was commissioned in Cycle 3 and made available for general science in Cycles 4-9. More details on the LFA can be found in [Risacher et al. \(2018\)](https://doi.org/10.1142/S2251171718400147) and [Risacher et al.](https://doi.org/10.1109/TTHZ.2015.2508005)  [\(2016\)](https://doi.org/10.1109/TTHZ.2015.2508005).

#### **2.2.3 4GREAT, GRE\_4G**

<span id="page-9-1"></span>The 4GREAT Array consisted of a stack of four separate channels, called 4G1, 4G2, 4G3, and 4G4, with frequency ranges of 0.48-0.64, 0.96-1.12, 1.20-1.60, and 2.50-2.70 THz, respectively. Each channel was a single pixel with its own LO multiplier chain LO system and tunable within its range of frequencies. All four channels operated in parallel, optically separated by polarization and a dichroic beam splitter, thus allowing the four 4G channels of 4GREAT to operate simultaneously with the HFA in the second cryostat. With the simultaneous coverage of five astronomical lines of interest in the same spot on the sky, 4GREAT (plus the HFA) was designed to optimize the observing time for astrochemical studies, either of compact sources or by absorption spectroscopy against close background sources. The pixels for all four channels were spatially co-aligned with each other and the HFA central pixel to within a few arcseconds on the sky. More details on 4GREAT can be found in [Durán et al. \(2020\)](https://doi.org/10.1109/TTHZ.2020.3042714).

#### **2.2.4 Earlier Receivers**

### *2.2.4.1 L1*

<span id="page-9-3"></span><span id="page-9-2"></span>The single-pixel L1 channel was commissioned during Early Science and was available until Cycle 5. It covered two frequency ranges dubbed L1a and L1b: 1.25-1.39 THz and 1.42-1.52 THz. The gap in frequencies was due to L1a and L1b using separate LO chains and telluric absorption between 1.39-1.42 THz. After Cycle 5, L1 was replaced with 4GREAT channel 4G3. More details on L1 can be found in [Heyminck et al. \(2012\)](https://doi.org/10.1051/0004-6361/201218811) and [Pütz et al. \(2012\)](https://doi.org/10.1051/0004-6361/201218916).

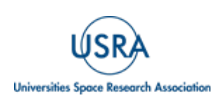

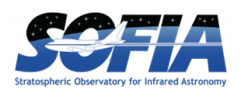

### *2.2.4.2 L2*

<span id="page-10-0"></span>The single pixel L2 channel was commissioned during early science and was available until Cycle 4. One of its main science goals was to observe the [CII] 158 µm line, and it was tunable to a range of frequencies from 1.81-1.91 THz. After Cycle 4, it was replaced with the LFA. More details on L2 can be found in [Heyminck et al. \(2012\)](https://doi.org/10.1051/0004-6361/201218811) and [Pütz et al. \(2012\)](https://doi.org/10.1051/0004-6361/201218916).

#### *2.2.4.3 M*

<span id="page-10-1"></span>The single pixel M channel was commissioned during Early Science and was available until Cycle 2. It covered a frequency range of 2.49-2.52 THz. The 4GREAT channel 4G4 later covered a similar frequency range. More details on M can be found in [Heyminck et al. \(2012\)](https://doi.org/10.1051/0004-6361/201218811) and [Pütz et al.](https://doi.org/10.1051/0004-6361/201218916)  [\(2012\)](https://doi.org/10.1051/0004-6361/201218916).

#### *2.2.4.4 H*

<span id="page-10-2"></span>The single-pixel H channel was designed to observe the [OI] 63  $\mu$ m line at 4.74477749 THz and was limited to a narrow range of frequencies around 4.74477749 THz. It was commissioned in Cycle 3 and was available for general science in Cycles 4-5. In Cycle 6, it was replaced by the 7 pixel HFA. Details on the H channel can be found in [Heyminck et al. \(2012\)](https://doi.org/10.1051/0004-6361/201218811) and [Büchel et al.](https://doi.org/10.1109/TTHZ.2014.2382434)  [\(2015\)](https://doi.org/10.1109/TTHZ.2014.2382434).

### **2.3 GREAT CONFIGURATIONS**

<span id="page-10-3"></span>GREAT had two separate cryostat mounts, which allowed for multiple channel configurations. The available configurations changed depending on the Observing Cycle and instrument upgrades. **Error! Reference source not found.4** lists the configurations and when they were in use. Note that during commissioning and early usage of the LFA and HFA channels, the respective keywords in the data archive and the data files (see also [A](#page-47-1)ppendices  $\underline{A}$  through  $\underline{C}$ ) may in specific cases show the older channel type i.e., L2 and H, respectively. From the data it should be obvious where keywords were not updated properly.

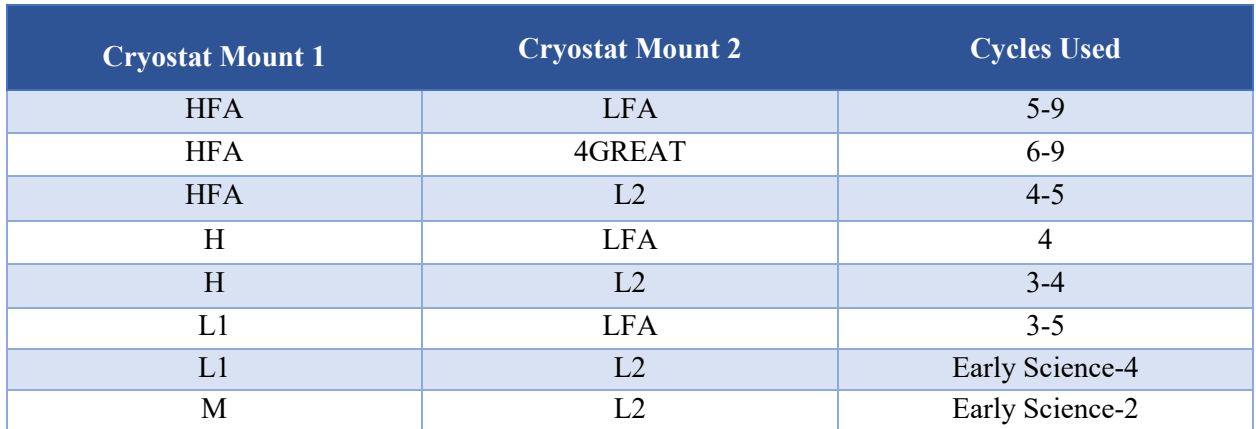

#### **Table 4: Overview of the channel configurations and when they were used**

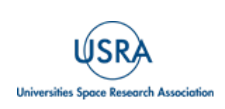

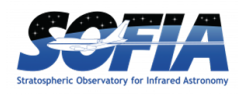

#### <span id="page-11-0"></span>**2.4 INSTRUMENT DESIGN**

#### **2.4.1 Basics of Heterodyne Receivers**

<span id="page-11-1"></span>GREAT was a heterodyne receiver. Heterodyne receivers are common in radio astronomy and operate by down-converting the frequency of the incoming sky signal to a lower frequency where the signal can be amplified and processed further, e.g., being spectrally analyzed. An overview of how they work will be given here, but detailed explanations can be found in many textbooks, e.g., [Tools of Radio Astronomy](https://link.springer.com/book/10.1007/978-3-540-85122-6) (Wilson et al. 2009). The signal from the target is collected by the telescope and passed into a mixer, where the signal from the sky is mixed with the signal from a local oscillator (LO). Mixers are non-linear devices combining the sky signal and the LO signal. To first order, the quadratic non-linearity mixes the monochromatic LO-frequency  $v_{LO}$  with the band of sky frequencies  $v_s$  to the band of intermediate frequencies  $v_{IF}$ :

 $v_{IF} = |v_{LO} - v_{s}|$ 

The intermediate frequency (IF) band covers a relatively small range of frequencies when the LO frequency is closest to the signal frequency range. For GREAT, the IF band was typically in the GHz frequency range which could easily be amplified first by cooled low-noise amplifiers located in the cryostat together with the cryogenically operated mixers, then further processed and amplified in the warm IF electronics and spectrally analyzed by the spectrometer backend of the heterodyne instrument. The IF range accepted by the backend defined the instantaneous bandpass. For GREAT,  $v_{LO}$  and  $v_s$  were in the THz range; the LO tuning range and the mixer reception bandwidth in the THz range defined the tuning range of each GREAT channel.

The received sky frequencies  $v_s$  fall into two sidebands i.e.,  $v_s = v_{LO} \pm v_{IF}$ . They are the upper sideband (USB, "+") and lower sideband (LSB, "-"). In single sideband (SSB) receivers, one sideband is suppressed (by methods going beyond what is discussed here). In double sideband (DSB) receivers like GREAT, both the USB and LSB are transferred to the  $v_{IF}$  band, and their signals overlap i.e., are added. The sideband with the line frequency of interest is called the signal band while the other sideband is called the image band. In heterodyne receivers, the LO frequency is typically tuned so that a spectral line of interest falls in the low noise part of the IF-bandpass and for DSB receivers additionally so that no spectral features (telluric or astronomical) from the image band overlap in  $v_{IF}$  with the spectral line of interest.

#### **2.4.2 GREAT Components**

<span id="page-11-2"></span>GREAT was mounted at the SOFIA telescope's Nasmyth focus on the science instrument flange. The main optics, electronics, and cryostats were mounted on the end of the flange. The backend was mounted on the counterweight rack. [Figure 2](#page-12-0) shows GREAT mounted on the flange, with the diagram on the right showing the instrument layout.

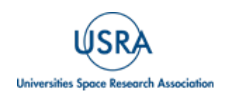

### **2. INSTRUMENT DESCRIPTION**

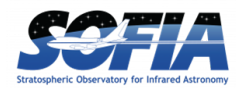

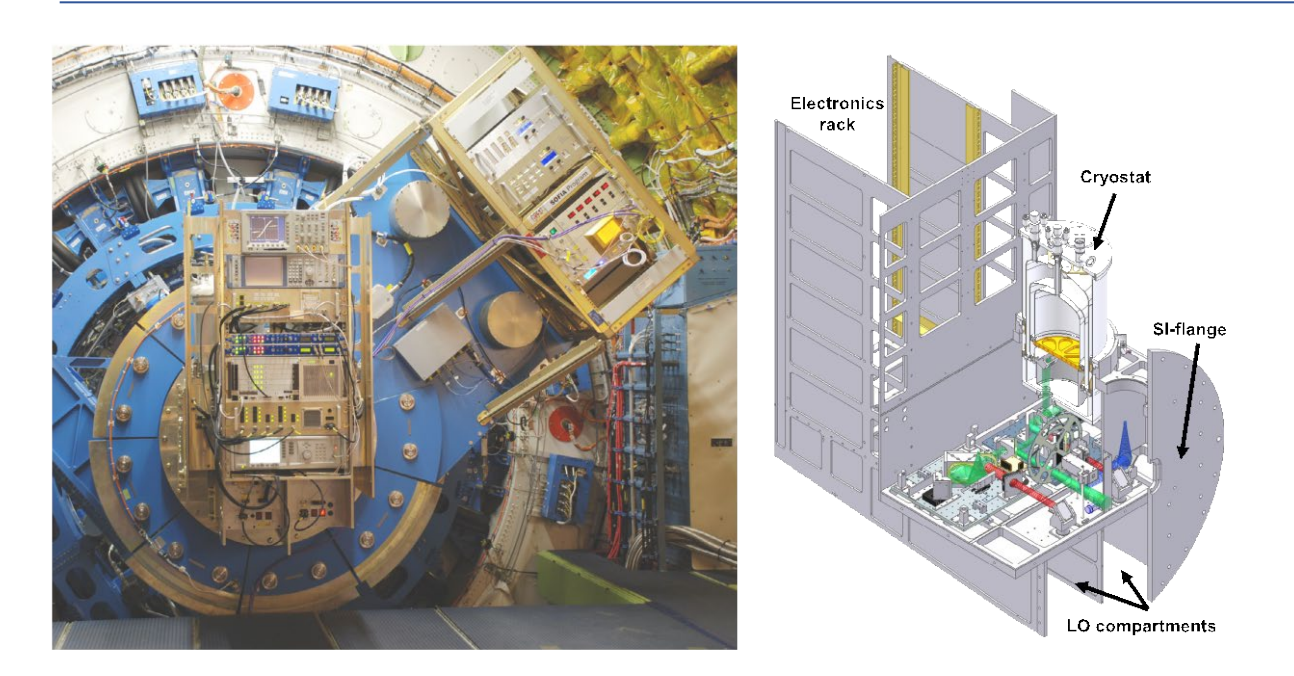

<span id="page-12-0"></span>**Figure 2** *From [Heyminck et al. \(2012\).](https://doi.org/10.1051/0004-6361/201218811) (Left) Image of GREAT mounted on the SOFIA instrument flange. The components of the instrument are mounted on the end of the flange seen near the center of the image, while the backend is mounted on the counterweight in the upper right of the image. (Right) Diagram showing the GREAT components mounted on the end of the flange.*

[Figure 3](#page-12-1) illustrates how the signal from the SOFIA telescope was passed through and processed by each GREAT component. For upGREAT (LFA, HFA, and 4GREAT), the signal from the telescope passed through a de-rotator to compensate for sky rotation in the instrument focal plane. The signal then passed through a dichroic (or multiple dichroic and polarizers), which split the light by frequency and polarization and directed it to the various frequency-specific GREAT channels. The light then passed into the channel optics where it was combined with the signal from the channel's LO, which were then both coupled to the mixer in the cryostat. The mixer converted the frequency of the signal  $v_s$  to the IF,  $v_{IF}$  which was then amplified by low noise amplifiers at the mixer output. Outside the cryostat, the signal was passed to the backend, where it was further amplified and processed by the IF processor.

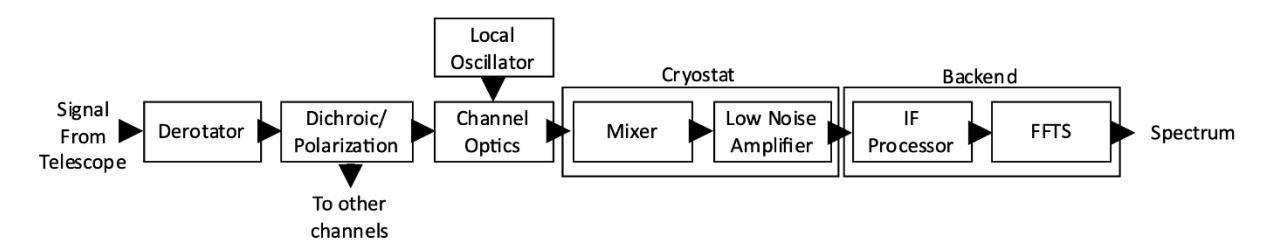

<span id="page-12-1"></span>**Figure 3** *Chart for GREAT showing how the signal from the telescope passed through each component of the instrument for a single channel before finally ending up as the Level 1 data. This chart is based on Figure 3 in [Risacher et al. \(2018\).](https://doi.org/10.1142/S2251171718400147)*

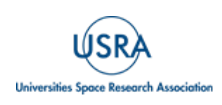

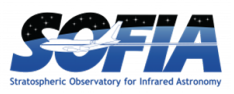

The signal was then turned into a spectrum by eXtended bandwidth Fast Fourier Transform Spectrometers (XFFTS) on the backend to generate the Level 1 data. GREAT's receivers were all DSB, so the resulting spectrum merged the signal and image bands.

#### *2.4.2.1 Local Oscillators*

<span id="page-13-0"></span>The Local Oscillators (LOs) were unique to each of their channels and were continuously modified and upgraded during the lifetime of the instrument. The LOs used for most of the channels (LFA, 4GREAT, L1, L2, and Ma) were solid-state multiplier chains. ([Crowe et al. 2011,](https://library.nrao.edu/isstt/catalog/2011209212) [Risacher et al.](https://doi.org/10.1109/TTHZ.2015.2508005)  [2016b\)](https://doi.org/10.1109/TTHZ.2015.2508005). The LFA had two LOs, one for each subarray LFAH and LFAV, which were mixed with the 7 pixels of their respective subarrays. For the high-frequency channels (HFA and H), the LO was a quantum cascade laser ([Richter et al. 2015,](https://doi.org/10.1109/TTHZ.2015.2442155) [Risacher et al. 2016b\)](https://doi.org/10.1109/TTHZ.2015.2508005). Like the LFA subarrays, the HFA's 7 pixels shared the same LO. See [Table 5](#page-13-2) below for references for each channel.

#### *2.4.2.2 Mixers*

<span id="page-13-1"></span>The channels receiving frequencies higher than 1 THz all used hot electron bolometric (HEB) mixers, the only type of low-noise mixers available at the highest frequencies; their IF bandwidth was relatively limited, with 3dB noise roll-off at about 3 GHz. The exceptions were 4GREAT 4G1 and 4G2, which, due to their lower frequency, used superconductor–insulator–superconductor (SIS) mixers; these were highly non-linear mixers which had a very wide IF bandwidth and substantially lower noise. Like the LOs, each channel had its own unique mixer. See [Table](#page-13-2) 5 below for references for each channel.

<span id="page-13-2"></span>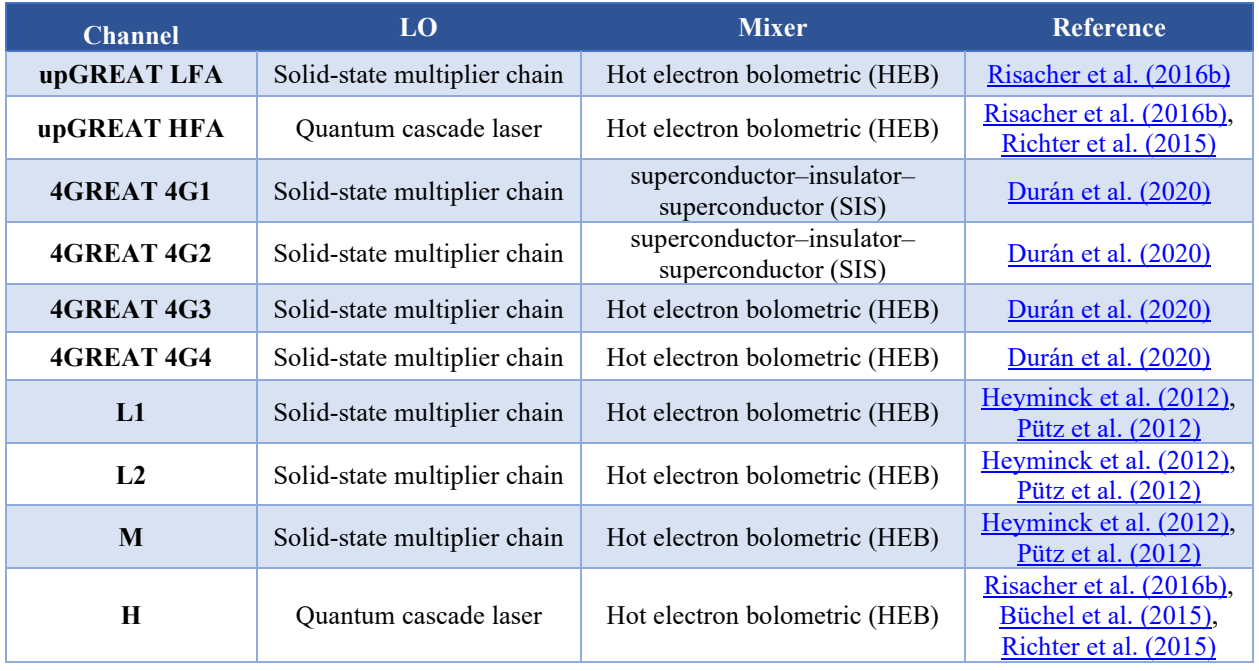

#### **Table 5: Summary of GREAT Channels**

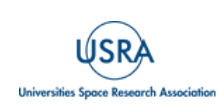

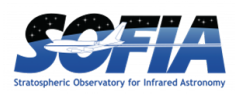

#### *2.4.2.3 Backends*

<span id="page-14-0"></span>The GREAT instrument used XFFTSs as backends ([Klein et al. 2012\)](https://doi.org/10.1051/0004-6361/201218864). Each XFFTS had a bandwidth of 4 GHz and 16,384 channels, thus providing a spectral resolution of 244 kHz, which corresponds to a resolution of  $\Delta v=15$  m s<sup>-1</sup> or R=1.9×10<sup>7</sup> at 4.7 THz and  $\Delta v=150$  m s<sup>-1</sup> or R= $2.0\times10^6$  at 500 GHz. Typically, the spectra were re-binned to a lower resolution to increase the signal-to-noise ratio. The full theoretical bandwidth of 245 km s<sup>-1</sup> at 4.7 THz or 2400 km s<sup>-1</sup> at 500 GHz is not fully usable. The useful bandwidth depends on the noise over the bandpass and the atmospheric transmission.

Before the XFFTSs, GREAT used a combination of Acousto-Optical Spectrometers (AOS) with approximately 4 GHz bandwidth, and an earlier generation of FFTSs with approximately 2 GHz bandwidth [\(Heyminck et al. 2012\)](https://doi.org/10.1051/0004-6361/201218811).

#### <span id="page-14-1"></span>**2.5 OBSERVING MODES**

#### **2.5.1 Reference Subtraction**

<span id="page-14-2"></span>Drifts in the gain of any receiver or detector cause spurious offsets by drifting reference intensity. These must be compensated by reference measurements that subtract the possibly drifting reference intensity on timescales fast enough so that the drift amplitudes stay smaller than the RMS noise level of the measurement. As the RMS noise reduces proportional  $1/\sqrt{\Delta \nu}$ , such reference measurements must be taken faster for broader bandwidth signals. Thus, low-spectral resolution observations such as extragalactic lines and/or observations with a strong continuum signal need faster reference switch time. The timescale on which the RMS noise is equal to the drift amplitude is called the Allan-variance time scale. For GREAT it was typically as small as order of 1 second for broadband signals, or 10 up to 100 seconds for narrow lines (order of several km/s line width). GREAT used one of two methods for reference subtraction: Beam Switching for short stability time scales, and Total Power for longer stability time scales.

Beam Switching, also known as "Chopping", involved switching the telescope's secondary mirror to one or two reference positions near the science target with a frequency of the order of 1 Hz. For Total Power observations, the telescope was moved to a defined reference position on the sky on timescales of about half a minute. Appendix [D](#page-63-0) has more details on Chopping and Total Power observations.

Fast Beam Switching with small "slew," i.e., chopper transition times, resulted in better reference subtraction and baseline stability but, due to the limited chopper throw of SOFIA, was limited in how far from the source the reference positions could be. Total Power only allowed relatively infrequent reference measurements due to the relatively slow telescope slewing motion to the OFF position but allowed for reference positions further away from the source. It was thus unavoidable for extended source, i.e., mapping, and observations, even with compromising on the observing efficiency due to the slow slews. However, mapping allowed observing many ON source positions within one ON-OFF cycle, minimizing the lost time on the ON-OFF slew.

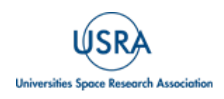

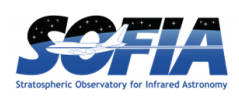

There are two ways to tell from the data which reference subtraction method was used. The first is to look in the Level 4 FITS-file header. The header keyword *CHPAMP1* will have a positive value for Beam Switching but will equal 0.0 for Total Power<sup>[1](#page-15-2)</sup>. The second is to check the In-Flight log PDF included as an ancillary file with the Level 3 and 4 data. The log will show the observing script used. The script will have chopped in the name if it is a Beam Switching observation and totalpower in the name if it is a Total Power observation. Some older logs might not show this information, so check the Level 4 FITS-file header instead for these cases. shows which observing scripts correspond to which reference subtraction modes.

#### **2.5.2 Beam Switching**

<span id="page-15-0"></span>In all beam-switching modes, equal time is spent on and off the source. Beam-switching modes were most often used for point or compact sources where nearby reference positions were clear of emission. The chop throw and angle (CCW from north) set the reference positions relative to the source. The secondary mirror typically chopped at a rate between 0.6 and 1.3 Hz. Because the time between the ON and OFF positions was short (~1 s), Beam Switching typically resulted in better sky cancellation and baseline stability than Total Power. Smaller chop throws between 60 and 180 arcsec were usually preferred to limit pointing errors (and possibly beam distortions such as coma) and in particular to avoid baseline ripples due to standing wave differences between the optical paths of the two chopper positions (heterodyne instruments are particularly sensitive to phase differences). For the same reason, GREAT only used a symmetric chop, never an asymmetric chop. The differences between symmetric and asymmetric chopping are detailed in Appendix [D.](#page-63-0)

In Single Beam Switching (SBS) mode, the telescope typically was not nodded because a symmetrically placed second reference position would not have been emission-free. In Dual Beam Switching (DBS) mode, the telescope was nodded by the same amount as the total chop throw. See Appendix [D](#page-63-0) for more details. In the vast majority of cases with GREAT, DBS mode was used instead of SBS mode. DBS mode resulted in better baseline stability, as the double difference subtracted the baseline ripple due to the optical path differences between the two chop positions to the second order. DBS mode also removed asymmetric reference emission to the second order.

#### **2.5.3 Total Power**

<span id="page-15-1"></span>Total Power mode involved alternating the telescope position between the source and a defined reference position on the sky near the source position, free from emission line contamination. The time intervals between visiting the reference position (including the slew times of the telescope) were chosen based on the Allan time of the system and were significantly longer than in Beam Switching mode  $(\sim]30$  sec). Sometimes, if a suitable reference position could not be identified within 30 arcminutes to 1 degree of the target, an intermediate reference position (often called "near-off") was selected instead, even if it potentially had some emission from the line of interest. This intermediate position was then measured against a faraway reference position (often called "far-off") with no line emission so that any contamination at the intermediate reference position could be accounted for and removed. See also Appendix [D.](#page-63-0)

<span id="page-15-2"></span><sup>&</sup>lt;sup>1</sup> The value of CHPAMP1 is the chop amplitude i.e., the total chop throw or the separation between the source and the reference position is twice as large. The value is in units of arcseconds.

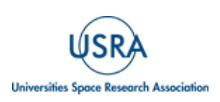

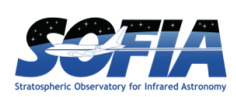

### **2.6 OBSERVATION TYPES - ASTRONOMICAL OBSERVING TEMPLATES**

<span id="page-16-0"></span>GREAT had several different pointing and mapping modes. The way the telescope was pointed at or scanned over a source was set by various Astronomical Observing Templates (AOTs). For the LFA and HFA multi-pixel arrays, the telescope pointing was relative to the central pixel.

It is not immediately apparent which AOT was used for a given observation, as this information is not propagated to the Level 3 and 4 data headers. The In-Flight Log, which is among the ancillary files (Section [0\)](#page-32-2), usually reports the GREAT observing scripts used, from which the AOT can be inferred. The observing script used is also listed in the Level 1 FITS file header keyword *AOT\_ID*.

[Table 6](#page-16-3) shows the AOT type and reference subtraction method used for a given GREAT observing script.

<span id="page-16-3"></span>

| <b>AOT Type</b>             | <b>Script for Total Power</b> | <b>Script for Beam Switching</b> |  |  |  |
|-----------------------------|-------------------------------|----------------------------------|--|--|--|
| <b>Single Point Spectra</b> | singlepoint totalpower.sh     | singlepoint chopped.sh           |  |  |  |
| <b>Raster Map</b>           | raster totalpower map.sh      | raster chopped map.sh            |  |  |  |
| <b>Classical OTF</b>        | otf totalpower map.sh         | otf_chopped_map.sh               |  |  |  |
| <b>Array OTF</b>            | array otf totalpower map.sh   | array otf chopped map.sh         |  |  |  |
| <b>Honeycomb OTF</b>        | pattern_otf_totalpower_map.sh | pattern_otf_chopped_map.sh       |  |  |  |

**Table 6: AOT types and respective script names**

#### **2.6.1 Single Point Spectra**

<span id="page-16-1"></span>The simplest type of observation was a single point spectrum where the telescope was pointed at a single on-source position on the sky. It was typically used to observe point sources or faint sources that required long integration times. The optimum signal-to-noise of the ON-OFF difference spectrum was reached by spending equal time on the ON-source and OFF-source positions.

#### **2.6.2 Raster map**

<span id="page-16-2"></span>Raster mapping was essentially a collection of single-point observations used to create small maps where a relatively long integration time per map point was needed. It was used on compact sources and for projects that only required sparse spatial sampling (e.g., multiple pointings across an outflow).

To optimize the observing efficiency in Total Power mode, the same OFF observation could be used as a reference for several ON-source positions, thus spending a larger fraction of the total observing time on the ON-source map positions. The highest signal-to-noise for each map position was reached by making the OFF-source observations  $\sqrt{N}$ -times longer than each ON-source position for an ON-OFF cycle with *N* ON-source observations for a single OFF-source reference. The total cycle of *N* ON-source and one OFF-source positions had to be shorter than the Allan stability of the instrument for the desired spectral resolution.

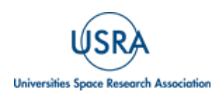

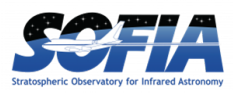

Note that in case the ON-source observations are averaged to a lower angular resolution, e.g., by averaging *m* ON-source observations, the above choice of OFF-source duration results in a noise level decreasing slower than  $1/\sqrt{m}$ , as the noise in the subtracted OFF-position is identical, i.e., not independent, for each ON-source position. If the goal was a map with an angular resolution corresponding to the average of *m* ON-positions, the optimal choice for the length of the OFFposition would have been  $\sqrt{m \times N}$  longer. This setting was occasionally used in select programs.

#### **2.6.3 On-The-Fly Map**

<span id="page-17-0"></span>In an On-The-Fly (OTF) map, the telescope scanned along a series of rows while the backends continuously integrated the incoming signal. An average was recorded after the telescope had moved for the time *t*on. The scanning speed was typically selected such that the telescope moved about half of the beam width during that time, so that the resulting map was fully sampled. OTF could be performed in Total Power mode as well as in Beam Switching mode.

OTF in Total Power mode was designed to optimize the use of the observing time by taking the maximum possible number of ON-source positions per OFF within the stability time. With *n* such average dumps per scan, the total duration of the OTF scan  $(n + \sqrt{n})t_{\text{on}} + t_{\text{slow}}$  could not exceed the timescale on which the receivers were stable (Allan Variance). The observations were more efficient the larger *n* was, as the ratio of the integration time spent off-source to on-source was  $\sqrt{n^{-1}}$ .

For Beam Switching, the ratio was always 1 as n=1. Nevertheless, OTF in Beam Switching was more efficient than raster mapping as it avoided the slew-time between the (closely spaced) ONsource positions. In Beam Switching mode, the secondary mirror chopped while the telescope scanned along each row. That meant that the reference positions formed a map offset by the chop throw. This corresponded to a single beam switch for a pointed observation. When a double beam switch was requested, the same row was repeated with a nodded beam for each row of the OTF map.

Total Power mode was usually used for large maps since it maximized the time on the source and allowed choosing relatively distant reference positions. For compact ,e.g., Honeycomb (see below) maps, Beam Switching was often used for improved baseline stability.

#### **2.6.4 Classical OTF Map**

<span id="page-17-1"></span>For so-called "Classical" OTF mapping, each array pixel created a fully sampled rectangular map. For the LFA and HFA, the result was seven overlapping rectangular maps. Classic OTF mapping was the only available OTF AOT to create fully sampled maps using the single-pixel 4GREAT array and the old single pixel channels. [Figure 4](#page-18-1) shows a rectangular area of the sky covered by a Classical OTF map example.

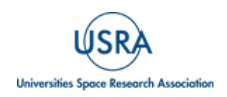

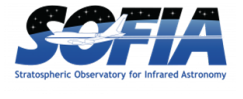

### **2. INSTRUMENT DESCRIPTION**

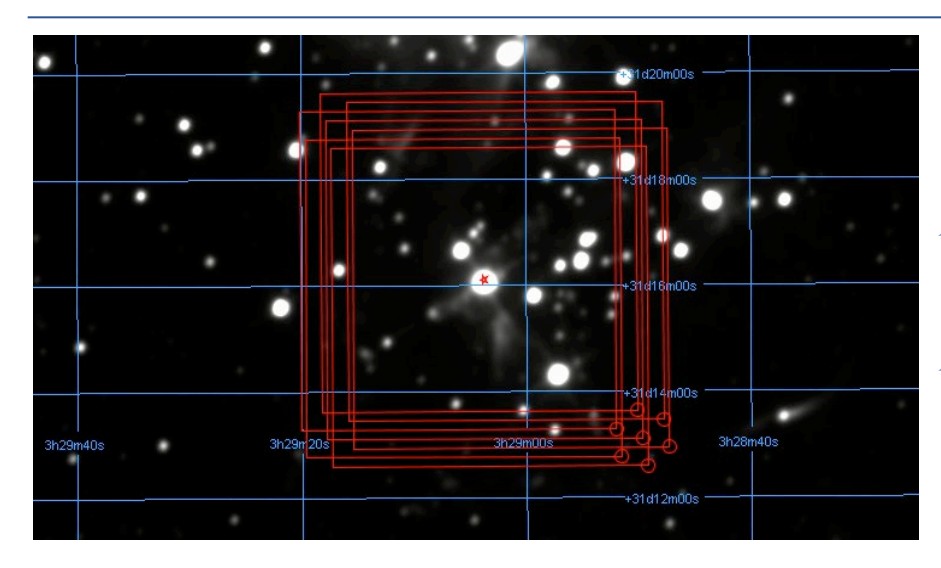

<span id="page-18-1"></span>**Figure 4** *Example overlay of a Classical OTF map for the LFA. Each red rectangle shows the region mapped by one of the LFA pixels. The footprint of the array is shown by the red circles on the bottom right and marks the starting position of the map. The central region of the map is covered once by each pixel of the array.*

#### **2.6.5 Array OTF Map**

<span id="page-18-0"></span>Array OTF maps can fully sample a given area by interleaving sparse OTF scans. With a properly aligned array footprint a full and complete coverage of the source is achieved. Array OTF maps thus only made sense for the multi-pixel LFA or HFA arrays. An Array OTF map with the hexagonal array footprint was done with the array rotated by 19.1 degrees relative to the scan directions (see [Figure 5\)](#page-18-2) so that each map point was covered by a single pixel of the array after two such scans. The goal was to efficiently create fully sampled maps. Array OTF maps were often used to observe large regions that didn't need deep integrations.

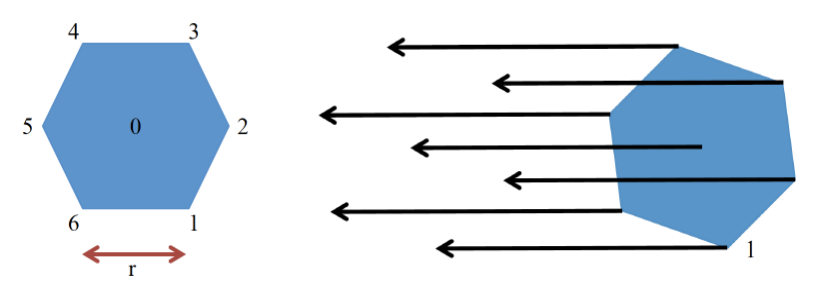

<span id="page-18-2"></span>**Figure 5** *Array configuration and an illustration of how a rotation of the array of 19.1 degrees allows equidistant scans.*

The basic unit of the array mapping was called the "block," which consisted of a single or multiple scans of the same length in the same direction. An illustration of a block can be seen in [Figure 6.](#page-19-0)

Array OTF maps typically combined several blocks, as seen in

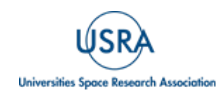

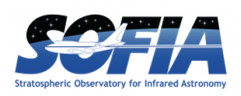

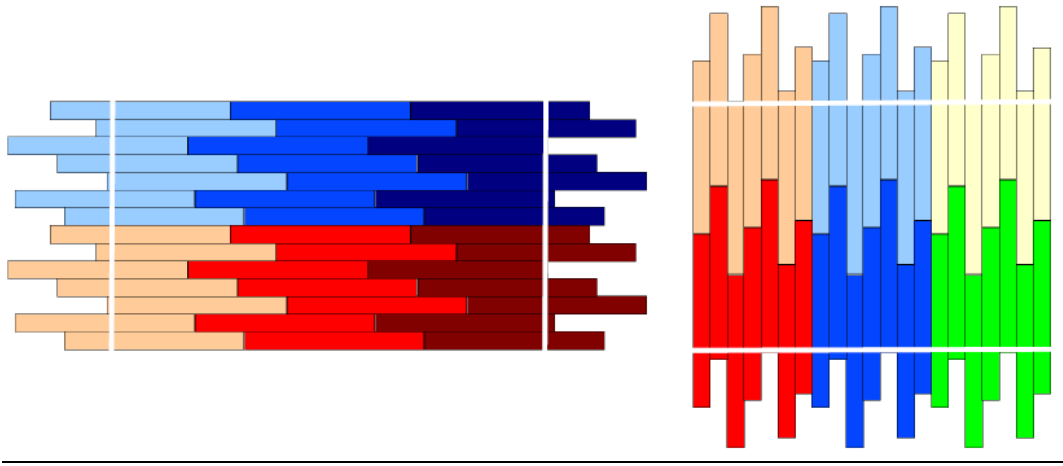

[Figure 7.](#page-19-1) A single map could consist of any number of blocks and could scan in the x- or ydirection or both. Occasionally overlapping scans were done in both directions to minimize striping effects caused by the different characteristics of individual array pixels.

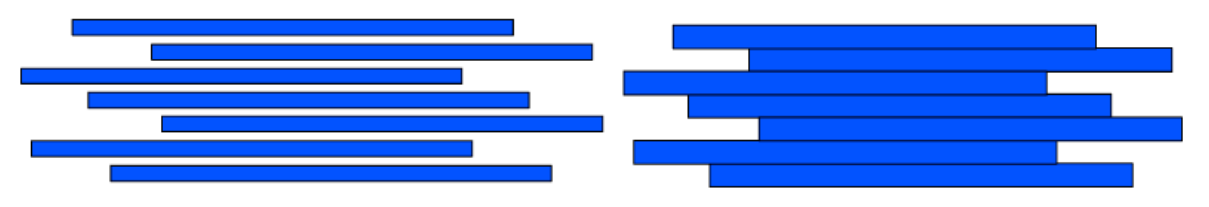

<span id="page-19-0"></span>**Figure 6** *(Left) Example of a block with a single scan. The gaps between the scanned pixels indicate an under-sampled map. (Right) Example of a block with two scans. This block is fully sampled in the direction perpendicular to the scan direction. The second scan fills in the gaps in the single-scan block.*

<span id="page-19-1"></span>When the HFA and LFA were operated in parallel, Array OTF maps needed to be optimized to only one of the arrays, as the size and pixel spacing of the arrays was different between the HFA and LFA. Note that the other array does not get fully sampled maps, as even though the LFA beam size is larger than the HFA, the LFA does not have a fully sampled map in parallel with an HFA Array OTF map.

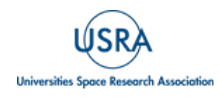

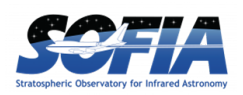

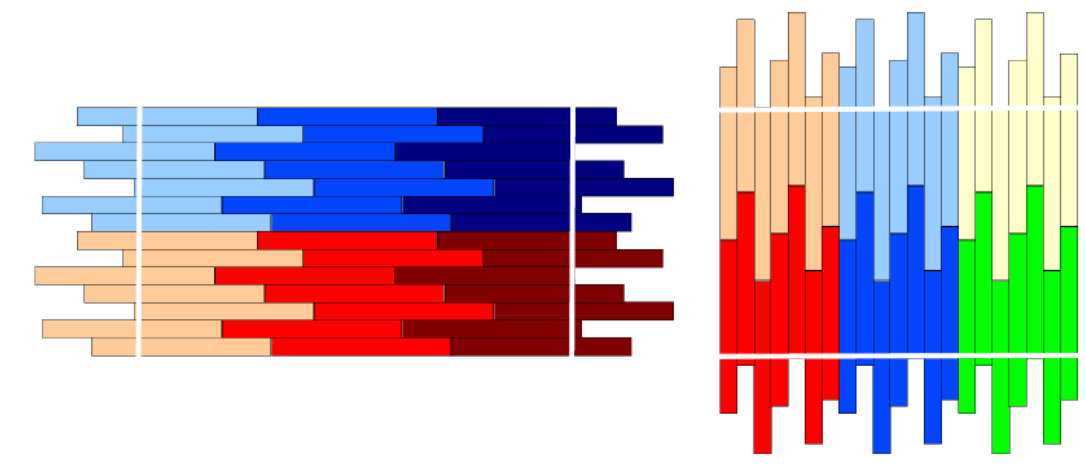

**Figure 7** *Examples of Array OTF maps with multiple blocks combined to create larger maps in the (left) x and (right) y directions.*

#### **2.6.1 Honeycomb OTF Map**

<span id="page-20-0"></span>A Honeycomb OTF map was the preferred mapping mode for mapping compact objects comparable in size to the array footprint used (either the LFA or HFA). Instead of scanning rows like Classical or Array OTF maps, the telescope followed a small 25-point hexagonal pattern to fully sample the gaps between each array pixel on the sky. [Figure 8](#page-21-0) shows how all pixels were scanned and combined to fill the mapping area using this pattern. The resulting map was spatially fully sampled at the resolution of the respective array. This had an advantage over raster maps in terms of observing efficiencies, and also avoided the issue of wasted integration time outside the region of interest, depending on the size and geometry of the target, by avoiding not fully covered edges common to the Classical OTF and Array OTF maps. On the other hand, similar to array-OTF mode, this mode was affected by different pixel performance, which to some degree was compensated for by rotating the array for a certain fraction of the observations so that different outer pixels covered different areas on the sky.

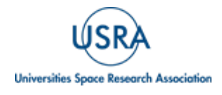

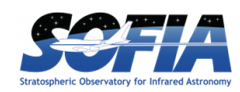

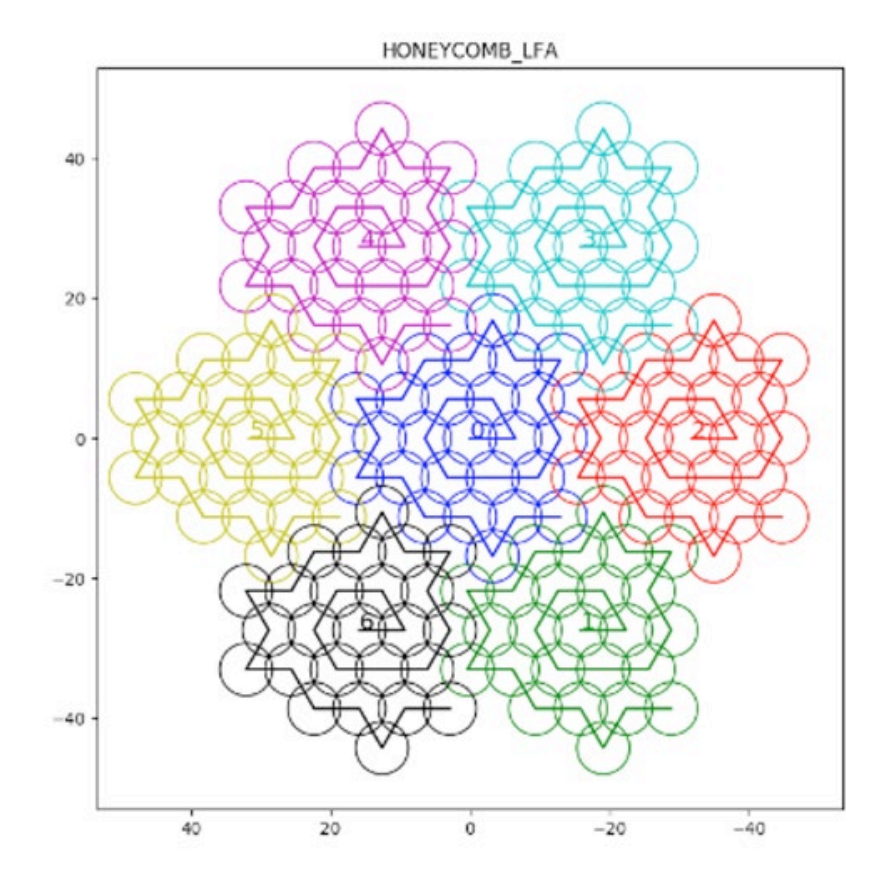

<span id="page-21-0"></span>**Figure 8** *Example Honeycomb pattern for the LFA with all pixels showing how the pointings mesh together. Each color represents a separate pixel in the array, and the line shows the motion of the scan. The units of the axes are in arcseconds. The pattern for the HFA was a factor of 2.7× smaller since the pattern scales with the array size*.

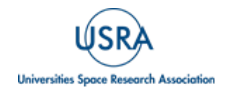

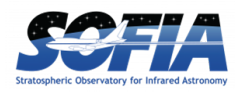

# <span id="page-22-1"></span><span id="page-22-0"></span>**3. INSTRUMENT PERFORMANCE**

### **3.1 INTENSITY SCALES**

In radio astronomy, and thus also for GREAT, *brightness temperatures* in units of Kelvin are used to measure intensities. For the specific intensity of a signal,  $I_v$  (e.g., in erg s<sup>-1</sup> cm<sup>-1</sup> Hz<sup>-1</sup> sr<sup>-1</sup>), the brightness temperature  $T_B$  is defined as:

$$
T_B = \frac{\lambda^2}{2k_B} I_\nu = \frac{c^2}{2k_B\nu^2} I_\nu
$$

where  $\lambda$  is the wavelength, v is the frequency, c is the speed of light, and  $k_B$  is the Stefan-Boltzmann constant. The defined brightness temperature of a blackbody intensity  $I_v = B_v(T)$  (Planck's law) is then equal to the physical temperature *T* in the Rayleigh-Jeans limit  $(h\nu \ll kT)$ .

[Guan et al. \(2012\)](https://doi.org/10.1051/0004-6361/201218925) discuss the GREAT calibration, which was the procedure to obtain the calibration factor i.e., the factor converting counts from the spectrometer output to brightness temperature using difference measurements against internal hot- and cold-loads, how to correct for atmospheric absorption, and many more details.

Different brightness temperature scales, or definitions, were being used depending on which component of the total receiver input was referred to by the measured intensity. The "antenna temperature" *TA* referred to the total intensity entering the receiver input; it would be the intensity that the receiver would see if it were embedded in a blackbody cavity of a given temperature.

The calibrated GREAT data is provided in two different temperature scales:

- The "corrected" forward-beam antenna (brightness) temperature  $T_A^*$ , which is the intensity seen in the full forward beam response of the antenna pattern (i.e., excluding all wide sidelobes possibly terminating at ambient material beyond the telescope mirror, etc.) and corrected for the transmission of the atmosphere. This would be the temperature seen pointing the telescope outside the atmosphere towards a very extended (i.e., excluding the backward sidelobes, etc.) blackbody source on the celestial sphere.
- The main-beam brightness temperature  $T_{MB}$ , which is the intensity seen in the central lobe of the antenna pattern (the main beam) and corrected for the atmospheric transmission. This would be the brightness temperature seen when pointing the telescope outside the atmosphere towards a blackbody source well covering the main beam (but not the sidelobes) of the telescope.

Depending on the angular/spatial extent of the source intensity, one of these two scales would be appropriate. The observed brightness temperature was the intrinsic source intensity distribution on the sky convolved with either the forward beam pattern of the telescope or convolved with the main beam pattern of the telescope.

These different temperature scales were related by efficiencies that are determined by measuring the antenna temperature of sources of known brightness and size and correcting for the atmospheric transmission:

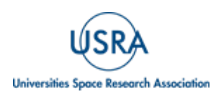

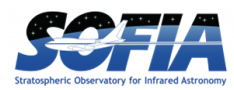

$$
\frac{T_A}{e^{-\tau}}=F_{\text{eff}}T_A^*=B_{\text{eff}}T_{\text{MB}}
$$

The forward efficiency  $F_{\text{eff}}$  relates  $T_A^*$  and the beam efficiency  $B_{\text{eff}}$  relates  $T_{\text{MB}}$  to the antenna temperature corrected for atmospheric losses or the antenna temperature of an antenna outside of the atmosphere (here represented as  $\frac{T_A}{e^{-T}}$  and often denoted with *T'A*). For GREAT on SOFIA,  $F_{\text{eff}}$ =0.97. It was high because the spillover of a Gaussian beam illuminating the telescope beyond the large tertiary was negligible; the spillover beyond the secondary mirror ended up on the blank sky, and the diffraction pattern of the central blockage of the secondary mirror was reflected largely onto the blank sky by the primary mirror. The beam efficiencies  $B<sub>eff</sub>$  were determined for each flight series and usually stated in the ancillary documents for each data release (Section  $\underline{0}$ ). Typical values were around  $B_{\text{eff}} \approx 0.66$ , given by the coupling of the diffraction pattern of the Gaussian illumination with edge taper around 11 dB onto the secondary with its large central blockage/scatter cone that shadowed the large central blockage of the tertiary mirror and tertiary mirror mount. Each channel and array pixel had a unique  $B_{\text{eff}}$  value. Sometimes the notation  $\eta_{\text{mb}}$ is used for  $B_{\text{eff}}$ .

While the above practical definition of the beam efficiency  $B_{\text{eff}}$  is often used, it can also be written as

$$
B_{\text{eff}} = \frac{\Omega_{\text{MB}}}{\Omega_{\text{A}}} = \frac{A_e}{\lambda^2} \Omega_{\text{MB}} \text{ with } A_e \Omega_{\text{A}} = \lambda^2
$$

where  $\Omega_{\text{MB}}$  and  $\Omega_{\text{A}}$  are the solid angle of the antenna's main beam and its total solid angle (antenna pattern integrated over 4π), respectively, and its effective collecting area is *Ae*. This formulation allows the brightness temperatures to be converted to spectral flux densities *S*<sup>ν</sup> e.g., units of Jansky.

The spectral energy density  $P_v$  (or equivalent antenna temperature  $T_A$ ) received by an antenna sensitive to one polarization over an effective collecting area of *Ae* from a source with a spectral flux density *S*<sup>ν</sup> integrated over the antenna pattern through an atmosphere with an optical depth of τ would be:

$$
P_{\nu} = k_B T_A = \frac{1}{2} A_e e^{-\tau} S_{\nu}
$$

Solving for  $S_v$  and using the above relations:

$$
S_\nu = \frac{2k_B}{A_e}\frac{T_A}{e^{-\tau}} = \frac{2k_B}{A_e}B_{\text{eff}}T_{\text{MB}} = \frac{2k_B}{\lambda^2}\Omega_{\text{MB}}T_{\text{MB}} = \frac{2k_B}{\lambda^2}\Omega_{\text{MB}}\frac{F_{\text{eff}}}{B_{\text{eff}}}T_A^*
$$

Thus e.g., for a gaussian beam at  $\lambda$ =157.741 $\mu$ m ([CII]) with an FWHM  $\theta$ =14.1" i.e.,  $\Omega_{MB}$ =1.133 $\theta$ <sup>2</sup>  $= 5.294 \times 10^{-9}$  sr:

$$
S_{\nu}=588\frac{\rm Jy}{\rm K}T_{\rm MB}=864\frac{\rm Jy}{\rm K}T_A^*
$$

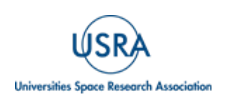

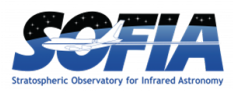

with  $B_{\text{eff}}=0.66$  and  $F_{\text{eff}}=0.97$ . These conversion factors, also known as antenna sensitivities, don't change much with frequency or wavelength as  $\Omega_{MB}$  scales as  $\lambda^2$ . However, changes of  $\pm 20\%$  are seen due to varying efficiencies between the channels.

It might be useful to not only convert spectral flux densities between Jansky and Kelvin, but also have the conversion factors for integrated line fluxes handy. Integral line fluxes are often expressed in units of "K km s<sup>-1</sup>". To derive the conversion, the above formula needs to be integrated over frequency and velocity respectively. Here is an example again for the [CII] line:

$$
\int S_{\nu} d\nu = 588 \frac{\text{Jy}}{\text{K}} \frac{d\nu}{dv} \int T_{\text{MB}} dv = 0.372 \left( 10^{-16} \frac{\text{W}}{\text{m}^2} \right) \left( \frac{\text{K km}}{\text{s}} \right)^{-1} \int T_{\text{MB}} dv \text{ with } \frac{dv}{d\nu} = \lambda = 157.741 \mu\text{m}
$$

*Note that this conversion factor does depend on the wavelength.* 

[Table 7](#page-24-1) below gives *typical* conversion factors for the receivers at an example frequency for each receiver using the values from [Table 3](#page-7-1) and references therein.

<span id="page-24-1"></span>

|                                                              | <b>HFA</b> | <b>LFA</b> | 4G <sub>4</sub> | 4G <sub>3</sub> | 4G2   | <b>4G1</b> | L1a   | L1b   | L2     | Ma    |
|--------------------------------------------------------------|------------|------------|-----------------|-----------------|-------|------------|-------|-------|--------|-------|
| Freq. [THz]                                                  | 4.7448     | 1.9005     | 2.510           | 1.337           | 1.038 | 0.530      | 1.461 | 1.383 | 1.9005 | 2.510 |
| <b>Beam FWHM ['']</b>                                        | 6.3        | 14.1       | 10.5            | 20              | 27    | 52         | 21.3  | 19.6  | 15     | 11.4  |
| $B_{\rm EFF}$                                                | 0.64       | 0.66       | 0.57            | 0.62            | 0.55  | 0.61       | 0.54  | 0.54  | 0.51   | 0.58  |
| $S_{\rm v}/T_{\rm MB}$ [Jy/K]                                | 731        | 588        | 568             | 585             | 643   | 621        | 792   | 601   | 665    | 670   |
| $S_v d_v / T_{MB} d_v$<br>$[10^{-16} \text{ W/K km s}^{-1}]$ | 1.16       | 0.372      | 0.576           | 0.261           | 0.233 | 0.110      | 0.386 | 0.277 | 0.422  | 0.561 |

**Table 7: Typical performance parameters for each channel**

#### **3.2 SENSITIVITY AND SYSTEM TEMPERATURE**

<span id="page-24-0"></span>The noise temperature ∆*TA \** (forward-beam brightness temperature scale) of a spectrum is given by the radiometer formula

$$
\Delta T_A^* = T_{\rm sys} \sqrt{\frac{2}{\Delta \nu \, t_{\rm on}}}
$$

and depends on the system temperature *T*sys, the on-source integration time *t*on (assuming the same time is spent at the reference position), and the spectral resolution  $\Delta v$ . For total power on-the-fly observations the time spent on- and off-source is not equal, but the time spent at the reference position is  $\sqrt{Nt_{on}}$  when *N* is the number of on-source position observed between observing the reference position and *t*on is the time spent at each on-source position. In this case, the noise temperature is

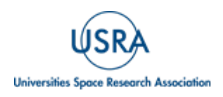

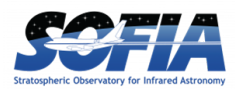

$$
\Delta T_A^* = T_{\rm sys} \sqrt{\frac{1 + \sqrt{1/N}}{\Delta \nu \, t_{\rm on}}}.
$$

The system temperature is a combination of the receiver temperature  $T_{\text{rec}}$ , the telescope and sky brightness temperature, *T*tel and *T*sky respectively, which vary strongly with frequency, divided by the also frequency-dependent sky transmission  $e^{-\tau_{\nu}}$ .

$$
T_{\rm sys} = 2 \frac{T_{\rm rec} + F_{\rm eff} T_{\rm sky} + T_{\rm tel}}{F_{\rm eff} e^{-\tau_{\nu}}}
$$

The factor 2 is there because GREAT had double sideband receivers and both sidebands contributed equally to the system temperature. The sky fills the full forward antenna response and thus the forward efficiency *F*eff moderates the sky brightness temperature. The denominator scales the system temperature from the antenna temperature scale to the forward-beam brightness temperature  $T_A^*$ . See also Section  $\underline{3.1}$ .

The telescope background had a relatively low brightness temperature of about  $T_{\text{tel}}=5$  K (Rayleigh-Jeans corrected brightness temperature for the SOFIA telescope at around 190 K was between 100 and 180 K depending on the frequency, and the emissivity of the telescope is around 3%). The frequency dependence comes from the conversion from the physical temperature to the Rayleigh-Jeans brightness temperature.

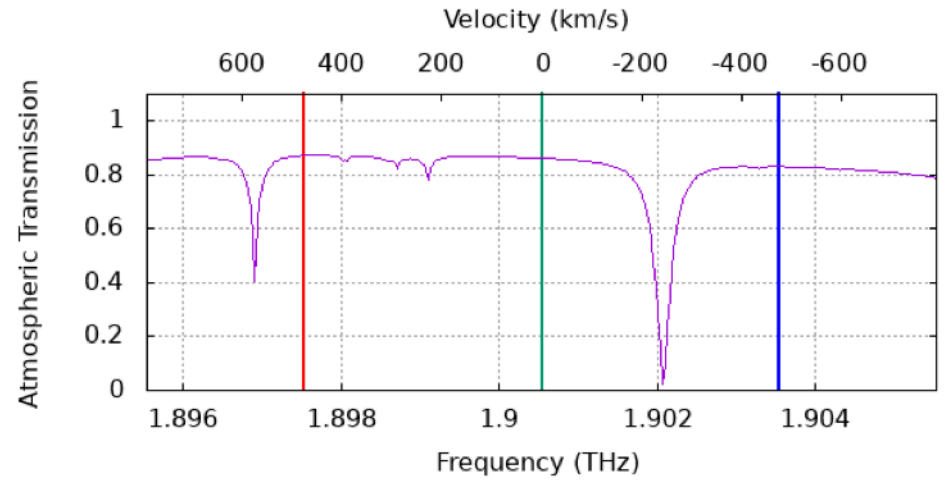

<span id="page-25-0"></span>**Figure 9** *Atmospheric transmission around the [CII] line for typical observing conditions on SOFIA. The green line is at the frequency of the [CII]. The red and blue lines are at the frequencies which appear at the same intermediate frequency (IF) as the [CII] line when observing the [CII] line in the upper or lower sideband, respectively.*

The sky background had a similar physical temperature, but the emissivity varied strongly with frequency. [Figure 9](#page-25-0) is a plot of the atmospheric transmission around 1.9 THz for a typical observing altitude and water vapor content of the atmosphere. While the transmission was mostly around 0.86 there were narrow absorption features where the transmission dropped considerably. Conversely, the emissivity was mostly around 0.14 but could be nearly 1. Therefore, the sky's brightness temperature  $T_{\text{sky}}$  ranged from about 20 to 150 K depending on the frequency.

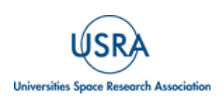

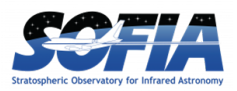

Especially for the high-frequency channels, the receiver temperature was the largest contribution to the system temperature. [Figure 10,](#page-26-0) [Figure 11,](#page-26-1) and [Figure 12](#page-27-1) depict receiver temperatures for the LFAH, HFA, and 4GREAT, respectively. These represent typical receiver temperatures and noise characteristics across the bandwidth of each channel.

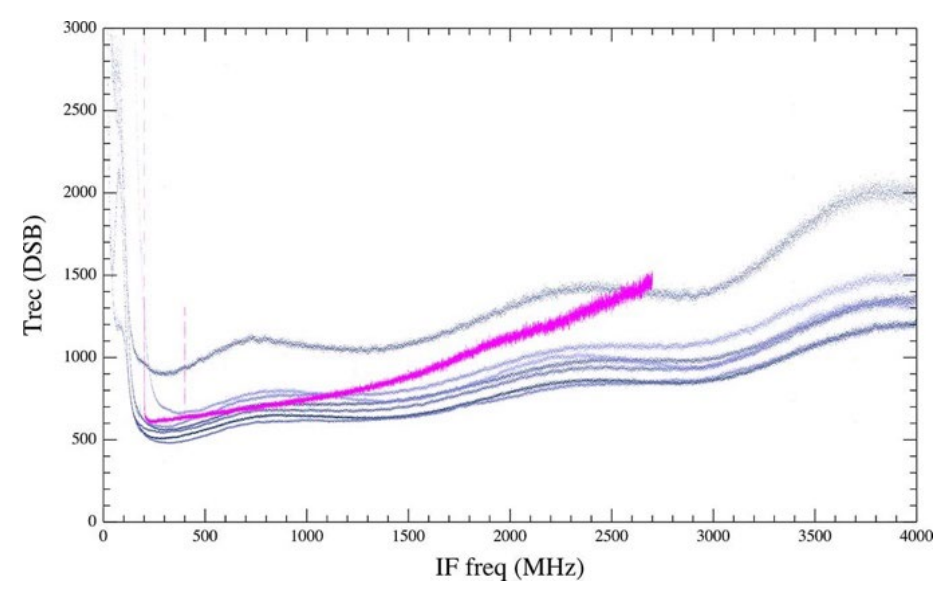

<span id="page-26-0"></span>**Figure 10** *LFAH receiver temperature curves [from Risacher et al. \(2016\)](https://doi.org/10.1109/TTHZ.2015.2508005) for all seven pixels in the array. The purple line is the single-pixel L2 receiver for comparison.*

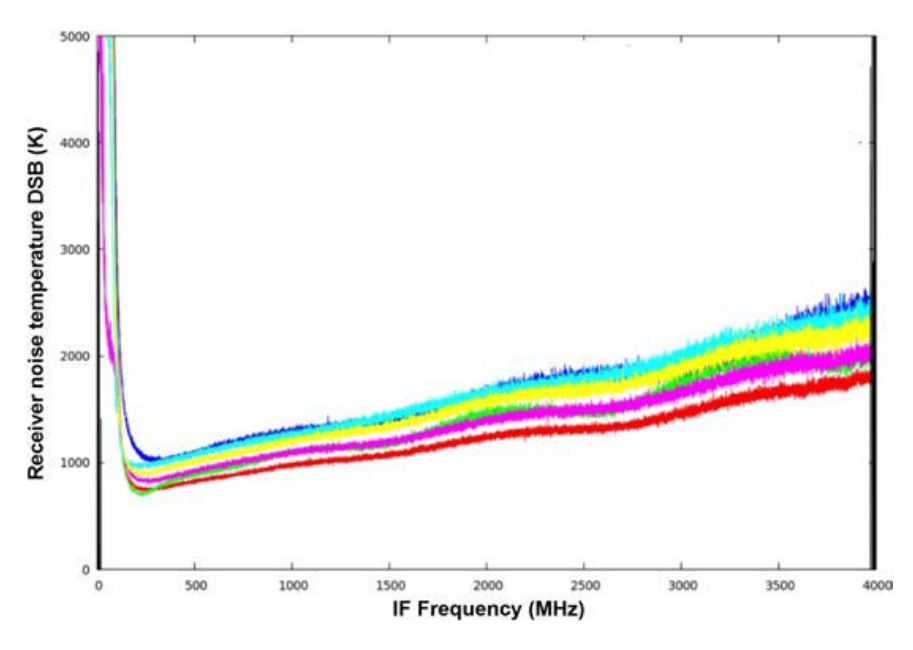

<span id="page-26-1"></span>**Figure 11** *HFA receiver temperature curves from [Risacher et al. \(2018\)](https://doi.org/10.1142/S2251171718400147) for all seven pixels in the array***.**

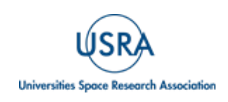

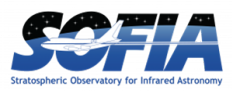

For an observation, the frequency of the local oscillator was tuned so that the sky frequency range of interest plus some space to estimate baselines next to the range would appear at intermediated frequencies (IF) where the receiver temperature was low and fairly uniform. Another consideration was that the frequency range of interest would be free of atmospheric absorption features that came in from the image band.

The Level 3 data provides the measured receiver temperature and the combined system temperature (among other intermediate data products) as a function of frequency. See Section [4.1.2.1.](#page-32-0)

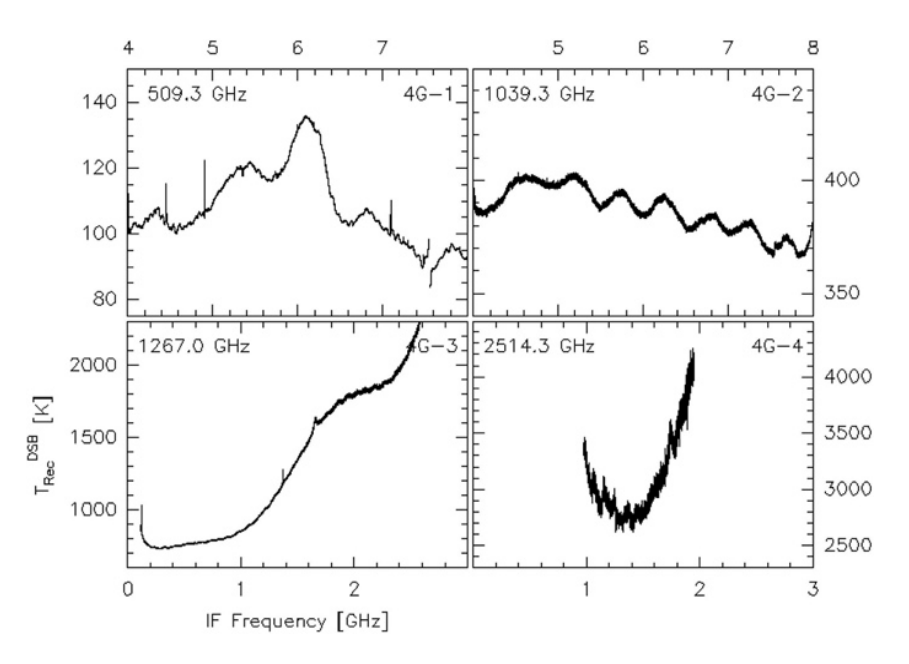

<span id="page-27-1"></span>**Figure 12** *4GREAT receiver temperature curves from [Durán et al. \(2020\)](https://doi.org/10.1109/TTHZ.2020.3042714) for the four 4GREAT channels.*

#### **3.3 PERFORMANCE PARAMETERS**

<span id="page-27-0"></span>The important calibration parameter was the main beam efficiency  $B_{\text{eff}}$  (Section [3.1\)](#page-22-1). It was measured by observing a well-known source smaller than the beam. A planet was observed at the beginning of each flight series when available, and beam efficiencies and sizes were determined and used to calibrate the data for that series and future series until a new measurement could be done. [Table 8](#page-28-0) and

list all the main beam efficiency and size measurements made with the month and year when they were made. For the array receivers, the values are averaged over the array. The beam efficiencies vary only a few percent between the pixels. The main beam efficiencies can also be found in each data release along with the individual values for each pixel of the array receivers. The beam efficiencies determined in May 2019 were used for all subsequent observations. Later measurements confirmed these values. The beam size is given as full-width half maximum (FWHM) in arcseconds. The values determined in November 2018 were adopted for the remainder of the flight series.

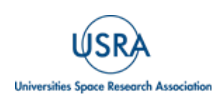

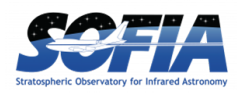

<span id="page-28-0"></span>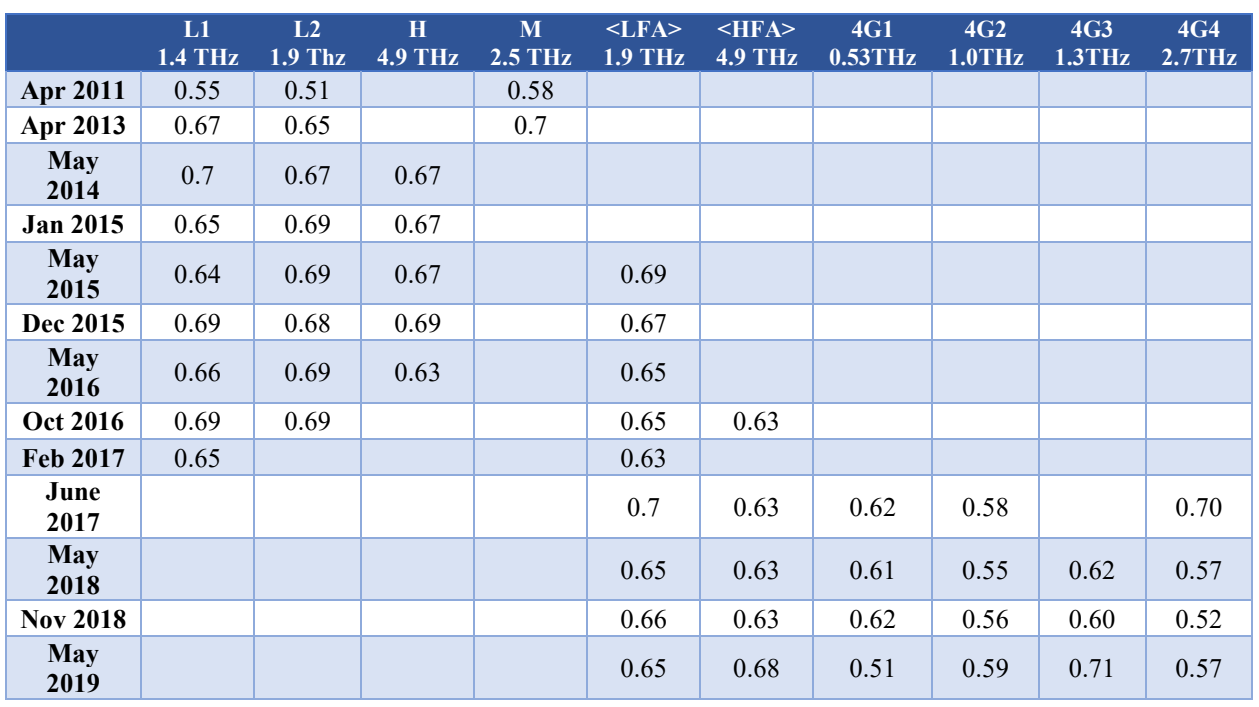

#### **Table 8: Main Beam Efficiencies B***eff*

#### **Table 9: FWHM beam sizes in arcseconds**

<span id="page-28-1"></span>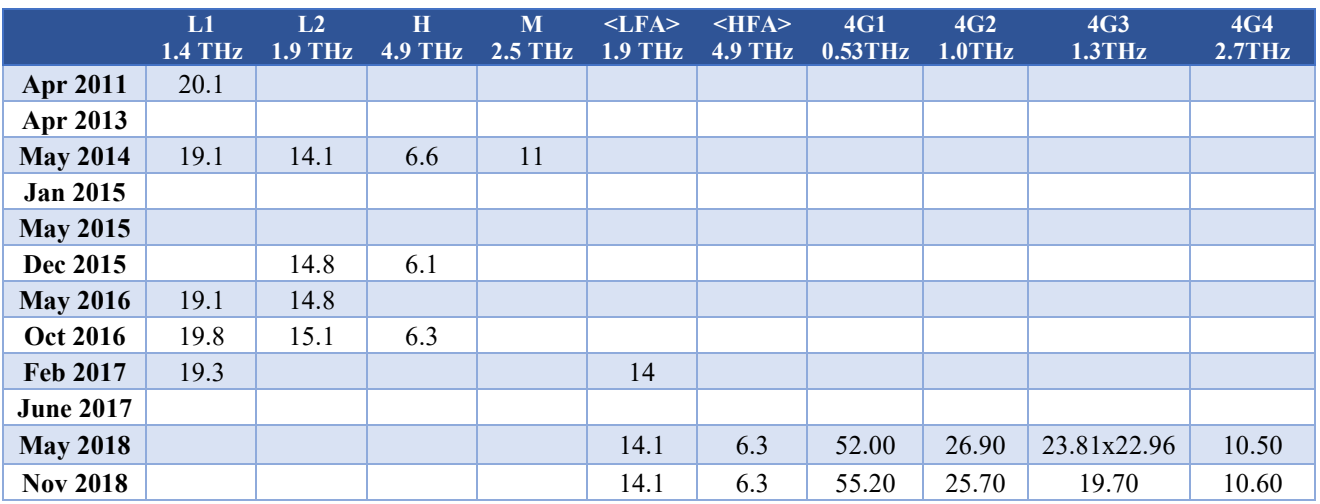

*See also:<https://www.mpifr-bonn.mpg.de/4482918/calibration>*

![](_page_28_Picture_7.jpeg)

![](_page_29_Picture_0.jpeg)

# <span id="page-29-1"></span><span id="page-29-0"></span>**4. DATA**

### **4.1 DATA DESCRIPTION**

Data products from GREAT in the **SOFIA IRSA Archive** are available in three different processing levels: Levels 1, 3, and 4. These data products come in either FITS-files or as CLASS files. FITS is a common astronomical data format (for details, see [https://fits.gsfc.nasa.gov/\)](https://fits.gsfc.nasa.gov/), and CLASS is part of the GILDAS software collection designed to process sub-mm and radio data (see [https://www.iram.fr/IRAMFR/GILDAS/\)](https://www.iram.fr/IRAMFR/GILDAS/). The Institut de Radioastronomie Millimétrique (IRAM, Grenoble, France) maintaining GILDAS has supported GREAT-specific extension to the GILDAS header block etc., which are now part of the standard distribution.

Level 1 is the raw data consisting of many FITS-files per AOR (Astronomical Observing Request). The files are as written by the GREAT instrument during the observing flights and only useful with access to the calibration procedures or by checking detailed metadata in the header. They also include post-flight corrections for the pointing, beam efficiencies, and possibly LO-setting (for the HFA channel) determined in the post-flight data analysis for each campaign.

Level 3 and 4 data have been created by the team working for the Principal Investigator of the GREAT instrument (the GREAT Team) as described in Section [4.2.](#page-33-1) The Level 3 data files released by the GREAT Team to the Principal Investigators, who requested the respective observations, have been split by source and frequency for ingestion into the archive. Level 3 data come as a tarfile containing calibrated and calibration data together with ancillary files like data release notes. Level 4 is the final averaged or otherwise combined science data depending on the observing mode. These are typically single spectra for single-pointing observations or spectral data cubes for mapping observations. Level 4 data in the archive can be downloaded in two forms: FITS-files or tar-files. The tar-files contain the Level 4 data in CLASS file format along with ancillary files. For Guaranteed Time Observing (GTO) projects of the GREAT Team, Level 3 and 4 data have been or will be submitted to the archive when the data are published. The GTO Level 3 and 4 data files will not contain ancillary data release files (see Section [0\)](#page-32-2).

The GREAT instrument always observed more than one transition simultaneously. In general, the transitions had different priorities for the program requesting the observations. Therefore, the instrument may have been optimized for the high priority transition during the observations if tradeoffs had to be made. Similarly, during the data reduction the processing from Level 3 to Level 4 may have concentrated on the high priority transitions and expected spectral features. Reviewing the ancillary files coming with the data (Section [0\)](#page-32-2) to understand the context in which the data was acquired is highly recommended*.*

More details on the different processing levels can be found in the next sections starting with Level 4, the most processed data product available for all GREAT observations.

#### **4.1.1 Level 4 – General Structure**

<span id="page-29-2"></span>There are always two Level 4 data products at IRSA for each GREAT observation:

- a tar-file and
- a FITS-file.

![](_page_29_Picture_13.jpeg)

![](_page_30_Picture_0.jpeg)

The tar-file contains a Level 4 CLASS data file, which is the final data product that is processed and combined from the Level 3 spectra. The final data product consists of either averaged spectra or spectral data cubes. The tar-file also contains ancillary files (see Section [0\)](#page-32-2) including CLASSscript(s) that created the Level 4 CLASS data file from the Level 3 spectra.

For spectra obtained with heterodyne instruments, typical data artefacts are baseline distortions or baseline wiggles (quasi periodic baseline distortions). They typically result from standing waves of the sky-, hot-, and/or cold-signal or from the local oscillator (LO) signal in optical cavities along the respective signal path. The length of the standing wave cavity determines the period of the baseline ripple, and as the standing waves from the different signals (sky, hot, cold, LO) are potentially different, their standing wave patterns merge to a more complex baseline structure. In a perfectly stable system, the resulting pattern is stable or even subtracts out in the hot/cold-, respective ON/OFF-source difference. In a real system with time variable drifts of the mechanics and electronics, the subtraction is not perfect, and the resulting difference is modulated by the gainfactor of the detector (or its inverse) across the spectrometer bandwidth. In addition, the slightly different standing wave patterns from the signal- and image-sideband are folded together. One source of such baseline structure in GREAT resulted from the opto-mechanical and/or thermal modulation introduced by the cryo-cooler motion, synchronous with the cryo-cooler mechanical cycle. Therefore, to minimize these effects, for total power observations, the length of the ON- and OFF-measurements was selected as integer multiples of the cryo-cooler period; for chopped observations, the chopper frequency was chosen to be synchronous with (sub-)harmonics of the cryo-cooler cycle. The resulting baseline distortions are quite complex and are traditionally removed by fitting higher order polynomials to the (windowed) spectra.

A more advanced method is being developed by the GREAT team. It uses a principal component analysis (PCA) of the baseline features visible in the differences of the OFF-source spectra (thus excluding characteristics of the ON-source spectral features, which obviously should not be subtracted), and determining the time-variable amplitudes of these principal components by leastsquare fitting to the ON-OFF spectra. This method works quite well for chopped data, because the fast time series of adjacent OFF-source chop positions gives a good sample of the instrument variation, whereas the sparse and longer time-averaged OFF-source data of total power observations do not provide a good sampling of the instrument baseline features. Data reduced with the PCA method may be made available via IRSA as user contributed data in the future.

The FITS-file contains the same data as the CLASS data file in the tar-file, and is provided since FITS is a more common data format. The data can be contained in several FITS-extensions. Even if the data will only be accessed via the FITS-file, retrieving the tar-file and reviewing the ancillary files is highly recommended, as they may contain important comments on the content, quality, and calibration factors (see Section  $\underline{0}$ ). Typically, there is one FITS-file per observation, source, and frequency. The Level 4 data should be in  $T<sub>MB</sub>$  units, but there are instances where the data are calibrated on the  $T_A^*$  scale as was appropriate given the science goals of the project. Check the header and/or the ancillary documents. The header keywords are listed and explained in Appendices [A](#page-47-1) through [C.](#page-59-0)

The data can come from several flights and are often only associated with one of the flights in the IRSA database.

![](_page_30_Picture_7.jpeg)

![](_page_31_Picture_0.jpeg)

#### *4.1.1.1 Level 4 - Single Point Data*

<span id="page-31-0"></span>For single point observations, there is one or more FITS-files per AOR and one tar-file per FITSfile. The Level 4 FITS-file will contain average spectra. The exact contents of the Level 4 FITSfile will depend on the science goals of the project. For example, a single point observation of an extended source using the LFA might have 14 averaged spectra, while an absorption experiment toward a point source might have only a single average spectrum. The naming convention for Level 4 single point files in general is: 'PIString' 'Source' 'Line'.great.fits, where 'Source' and 'Line' are the target name and observed transition, respectively. 'PIString' identifies the Principal Investigator for this observation and the project.

#### *4.1.1.2 Level 4 - Mapping Observations*

<span id="page-31-1"></span>For mapping projects (any mapping mode), there is one FITS-file and one tar-file per AOR and frequency.

The Level 4 FITS-file contains a data cube with two spatial and one frequency/velocity axis. There can be instances where the NAXIS keyword can be set to 4 rather than 3, but then NAXIS4 will be set to 1. The naming convention for the maps in general is: 'PIString' 'Source' 'Line'.lmv.fits, where 'Source' and 'Line' are replaced by the target name and observed transition, respectively. 'PIString' identifies the Principal Investigator for this observation and the project.

For the FEEDBACK program (PI: A.G.G.M. Tielens and N. Schneider, program ID 07\_0077), the data cubes were not created by the GREAT Team but at the SOFIA Science Center. All Level 3 data was taken as is from the archive and combined into an lmv-data cube using the CLASS-task xy\_map. See also Section [5.1](#page-39-1)

#### **4.1.2 Level 3**

<span id="page-31-2"></span>Level 3 data are fully calibrated, individual spectra prepared by the GREAT Team after each flight series. Before ingestion into the archive the original data files were split by AOR and frequency into the data files described in the following. For each GREAT AOR of a project, there should be one tar-ball for each frequency in the AOR and for each flight in which the AOR was observed.

A tar-ball named YYYY-MM-DD\_GR\_FNNN\_PP\_PPPP\_NN\_FFFFFFF.tar should contain several ancillary files (see Section  $\overline{0}$ ) and the following data files:

- YYYY-MM-DD\_GR\_FNNN\_PP\_PPPP\_NN\_FFFFFFF.F**\_Tant.great**: A CLASSfile containing the source spectra in units of the forward-beam brightness temperature,  $T_A^*$ , and additional spectra. All source scans are available as separate spectra. For the array receivers, each pixel and polarization are also separate. Nothing has been averaged yet. The source spectra are the product of the calibration procedure (Section [4.2.1\)](#page-35-0), but the file also contains various intermediate calibration results. More details can be found below.
- YYYY-MM-DD\_GR\_FNNN\_PP\_PPPP\_NN\_FFFFFFF.F**\_Tmb.great:** A CLASS-file containing the source spectra from the  $\overline{x}$  ant.great file only but converted to mainbeam temperatures, *T*<sub>MB</sub>. The CLASS-script reading the original i.e., unsplit by AOR and frequency, \*Tant.great-file and creating the original \*Tmb.great-file should be among the ancillary files. Often, it is called Convert-Tant-to-Tmb.class.

![](_page_31_Picture_13.jpeg)

![](_page_32_Picture_0.jpeg)

The file name format YYYY-MM-DD\_GR\_FNNN\_PP\_PPPP\_NN\_FFFFFFF.F is comprised of YYYY-MM-DD - the flight date (universal time), GR - a literal that stands for GREAT, FNNN - the flight number, PP\_PPPP - the SOFIA Plan ID, which becomes the AOR ID with the attached number NN (could be one or more digits), and finally FFFFFFF. F - the observed frequency in MHz.

#### *4.1.2.1 Level 3 – Intermediate Calibration Results*

<span id="page-32-0"></span>The YYYY-MM-DD\_GR\_FNNN\_PP\_PPPP\_NN\_FFFFFFF.F\_Tant.great-file is a CLASS file containing many different types of intermediate and calibration spectra next to the source spectra. The details on how these spectra are derived can be found in the appendix of Guan et al. [\(2012\)](https://doi.org/10.1051/0004-6361/201218925). The source spectra are identified in CLASS by the source name. Other types of spectra are named as follows (not all types may be contained in all Level 3 files):

- **TREC (SSB[2](#page-32-3)):** Single Sideband Receiver Temperature This is the measured receiver noise temperature over the bandpass.
- **TSYS (SSB2):** Single Sideband System Temperature This is the system noise temperature of the bandpass i.e., the noise contributions from the receiver and the atmosphere combined.
- **S-H OBS:** Observed calibrated sky minus hot-load spectrum (SKY-HOT) This is the data the atmospheric model is fitted to derive the atmosphere's optical depth.
- **S-H\_FIT:** This is the result of the atmospheric fit to the S-H\_OBS data.
- **TAU SIG, TAU IMG:** The atmospheric optical depth in the signal and image band derived from the atmospheric fit to S-H\_OBS.
- **TAU AVG:** Average atmospheric optical depth as derived from comparing sky spectra to the hot load spectra.
- **HOT-COLD:** Measured difference (in counts) between the hot and cold load, which is used to calibrate the receiver response in  $T_A$  (Antenna temperature).
- **THOT SIG, THOT IMG, TCOLD SIG, TCOLD IMG:** Brightness temperatures of the hot and cold loads in the signal and image bands across the bandpass.
- **CAL SIG, CAL IMG:** Derived flux calibration factors for the signal and image band.
- <span id="page-32-1"></span>• **SKY-DIFF:** Difference between consecutive sky measurements.

#### <span id="page-32-2"></span>**4.1.3 Level 1**

The Level 1 data files are FITS-files that contain a binary table with the raw GREAT data for one scan. Depending on the observing mode, a scan can be e.g., numerous data points of an OTF map, a beam-switch observation of a single point, or a hot/cold-load measurement. An observation generally consists of many scans. The raw Level 1 data are uncalibrated and not useful without access to the calibration procedures (Section  $4.2$ ). Pointing observations and some engineering data in the SOFIA archive typically have only the Level 1 data.

<span id="page-32-3"></span><sup>&</sup>lt;sup>2</sup> For spectral lines, the Single Sideband Temperature is the appropriate scale because the lines come from one of the sidebands. For continuum measurement, which comes from both sidebands, the Double Sideband Temperature would be appropriate and is half of the Single Sideband Temperature for GREAT because GREAT has a sideband ratio of 1.

![](_page_32_Picture_18.jpeg)

![](_page_33_Picture_0.jpeg)

#### **4.1.4 Ancillary files**

<span id="page-33-0"></span>Data releases were made after each flight series of GREAT. For each open time observing program that collected data during a GREAT flight series, the GREAT Team made a data release containing all Level 3 and 4 data created from the observations and released the data together with the ancillary files listed below. These ancillary files can be found in the Level 3 and Level 4 tar-files, which contain:

- Several **PDF**-files; typically, there are:
	- o A release letter from the Principal Investigator for the GREAT instrument describing the released data set.
	- o A letter on the data reduction from the responsible scientist with accompanying remarks.
	- o An overview for the released dataset with calibration factors and other details on the data reduction, possibly also including comments on detections and plots of the data.
	- o An excerpt of the in-flight observing log.
- One or more **CLASS**-scripts, which were used to convert the data from the  $T_A^*$  temperature scale to the *T*<sub>MB</sub> temperature scale and convert the Level 3 data product to the Level 4 data product. The script converting the data from  $T_A^*$  to  $T_{MB}$  contains the main beam efficiencies also listed in the overview document. Often this script is called Convert-Tant-to-Tmb.class. Other times, there is only one script doing the conversion and the processing from Level 3 to Level 4, which typically includes subtracting baselines, smoothing by rebinning, and, for mapping projects, reprojecting the data into a spectral cube. *These scripts are only provided for reference. It should not be expected that these scripts will run without any adjustments.* These scripts were written for the data as originally distributed by the GREAT Team containing all the data from one flight series and one project in one \*Tant.great and one \*Tmb.great-file. Before the data was ingested into the SOFIA archive, these data files were split by source and frequency. To run these scripts on the data files from the archive, not only the file name of the file to be read will need to be changed, but also what should be processed.
- A **png-file** (for older data an eps or ps-file) showing a visualization of the Level 4 data product. The png-file is shown in IRSA as a preview for the Level 4 data product. The visualization may not be included in the Level 3 tar-file.

#### <span id="page-33-1"></span>**4.2 DATA CALIBRATION AND PROCESSING**

A very rough overview of the data reduction steps performed by the GREAT instrument team is given in this section and in the flow chart in [Figure 13.](#page-34-0) The data reduction and calibration essentially follow the "chopper wheel" method for single-dish radio telescopes as described in publications like [Kutner & Ulich \(1981\)](https://doi.org/10.1086/159380) and [Downes \(1989\)](https://doi.org/10.1007/3-540-51315-9_8). The details of the GREAT data processing, especially the atmospheric calibration for the observations with GREAT, are described by [Guan et al. \(2012\)](https://doi.org/10.1051/0004-6361/201218925).

![](_page_33_Picture_13.jpeg)

![](_page_34_Figure_2.jpeg)

<span id="page-34-0"></span>**Figure 13** *Data reduction scheme for GREAT; figure taken from the [GREAT website.](https://www.mpifr-bonn.mpg.de/5281343/sofia-data-processing)*

An observation always consists of on- and off-source observations (achieved by the chopping secondary mirror in Beam Switching mode, or by moving the telescope to a reference position in Total Power mode (see also Section [2.5.1\)](#page-14-2), interrupted roughly every five minutes by a hot- and cold-load observation. In this case, "hot" means ambient temperature and "cold" means a low temperature such as  $LN_2$  or the temperature of a Peltier-cooled cold load. Subtracting the off-from the on-source spectra removes any telescope and atmospheric background emission as well as the receiver temperature equivalent brightness. The ON-OFF-difference is still in arbitrary units (counts) and needs to be calibrated onto the physical intensity scale (antenna temperature) by applying the receiver gain (i.e., conversion from counts to intensity). This is done by observing a hot- and a cold-load of known temperature and dividing the ON-OFF-difference (in counts) by the hot-cold-difference (in counts) and normalizing the result to the (Rayleigh-Jeans-corrected) hotcold-temperature difference.

This simple scheme ignores the fact that the receiver optics coupling to the hot- and cold-load may be modulated in frequency, in particular by the window of the evacuated cold-load unit. This effect was ignored until March 2021. For observations starting March 5th, 2021, a new scheme was introduced: the frequency dependent coupling to the hot- (essentially constant) and cold-load (window modulated) was determined in the laboratory and the resulting coupling variations were stored as frequency dependent effective load-temperatures (RJ-corrected) in a look-up table for each GREAT receiver channel across its reception bandwidth. These look-up tables now store the raw data FITS headers and are properly applied in the calculation of the gain-factors derived from the hot-cold-difference measurement, thus taking the variation of the optical coupling to the calibration loads into account.

![](_page_34_Picture_6.jpeg)

![](_page_35_Picture_0.jpeg)

The atmospheric transmission in the GREAT passbands is highly variable with frequency, water vapor (which depends on the altitude), and zenith angle. It can vary over the duration of an observation. Standard atmospheric calibration is performed using the 12-layer AM Atmospheric model ([Paine 2022\)](https://doi.org/10.5281/zenodo.640645). The steps to obtain an estimation of the atmospheric transmission are as follow: (i) make use of AM to estimate the atmospheric opacity as a function of frequency for a given altitude and line of sight, parameterized by atmospheric parameters such as the precipitable water vapor (PWV) and the ambient temperature; (ii) using the thus determined PWV as a start value, fit the atmospheric model to the observed SKY-HOT, to determine the best-fit -value; and (iii) correct for the attenuation of the astronomical signal using the model opacities calculated with the best-matching parameters. The intermediate results of this procedure are stored in the first Level 3 data product (Sectio[n 4.1.2.1\)](#page-32-0). The transmission gets applied to the hot-cold load calibrated spectra resulting in flux and telluric corrected spectra calibrated to the forward-beam brightness temperature scale  $(T_A^*)$ . The blue dotted arrows in  $Figure 13$  illustrate this procedure. These spectra</u> are the first Level 3 data product of a GREAT data release. The second Level 3 data product contains the spectra scaled to the main-beam brightness temperature  $T_{MB}$  (see Section [3.1\)](#page-22-1). The spectra get further processed, including baseline removal, averaging, smoothing, re-gridding, etc., to arrive at the Level 4 data product as detailed below (Section [4.2.2\)](#page-35-1).

#### **4.2.1 Kalibrate – implementing the calibration and atmospheric correction**

<span id="page-35-0"></span>The proprietary tool *kalibrate* is software developed by the GREAT team at the University of Cologne for the atmospheric transmission fitting of submm- and FIR-data specifically at SOFIA. The software takes the raw data counts from the backends and writes CLASS spectra in antenna temperature (processing the data to Level 3). The software is written in a combination of C++, Python, and Fortran. It supports all observing modes of the GREAT instrument. One critical element of the calibration routine is the application of the atmospheric model. *Kalibrate* stores an internal atmospheric model generated from the AM code ([Paine 2022\)](https://doi.org/10.5281/zenodo.640645). This model is used to fit the PWV-value to match the measured Off-HOT spectra from which the atmospheric transmission can be determined. *Kalibrate* has a number of options for how the atmospheric calibration can be applied. It can be fitted commonly across an array (LFA/HFA), or it can be applied individually to single pixels. There are additional options where the atmospheric model can be fitted to one pixel, after which this fit to the transmission is applied to the rest of the pixels in the array.

Once the atmospheric model fit is applied to correct for the atmospheric transmission, the data and its ancillary products are written to a CLASS-file as the Level 3 data product.

#### **4.2.2 From Level 3 to Level 4 data products**

<span id="page-35-1"></span>The next step in the data reduction is processing the output of *kalibrate* i.e., the original unsplit \*Tant.great-file (see Section  $4.1.2$ ), to create spectra scaled to the  $T<sub>MB</sub>$  temperature. The CLASS-script doing that for the original unsplit data file should be part of the Level 3 and Level 4 ancillary files. In general, these scripts find the source spectra and then loop through them to scale the spectra by  $B_{\text{eff}}/F_{\text{eff}}$  to go from  $T_A^*$  to  $T_{\text{MB}}$ . In CLASS that is achieved by the command modify beam\_eff. The beam efficiencies are hardcoded into the script (often called Convert-Tant-to-Tmb.class), while the forward efficiency is part of the meta-data in the Tant.great-file. The output of this first processing step is the original unsplit \*Tmb.greatfile mentioned in Section [4.1.2.](#page-31-2) This is still a Level 3 data product.

![](_page_35_Picture_8.jpeg)

![](_page_36_Picture_0.jpeg)

The next step is to create the Level 4 data product by averaging the  $T_{MB}$ -spectra to the final data product, which could be one or several individual spectra or a data cube. As for any data reduction of heterodyne single dish spectra, this includes:

- Subtracting a baseline with the CLASS command base. Typically, the baseline is an order 1 polynomial, but could also be of different orders. Windows to exclude spectral features from determining the baseline are defined in the process.
- Re-binning of the data typically with the CLASS command smooth box or resample to the desired spectral resolution.

The choice of parameters for the baseline subtraction and how much to re-bin the data was informed by the main science goal for the proposed observation. Spectral features other than the main goal may not show up in the reduced Level 4 data product. If the data are to be re-examined for other spectral features or purposes, these settings should be reviewed and possibly changed to achieve other goals.

This step and possibly plotting the data is done by a second CLASS-script, which should also be part of the ancillary files. The scaling to the *T*<sub>MB</sub>-scale and the processing to Level 4 could also be comprised in one CLASS-script.

#### *4.2.2.1 Single Spectra*

<span id="page-36-0"></span>For a single pointing or other projects where the results are only separate spectra, the CLASSscript selects all the spectra of one frequency (and one position or, for the array receivers, one pixel) and applies average to the data. The resulting single spectra get saved in a CLASS-file and possibly plotted.

For 4GREAT projects, especially absorption studies, the spectra are written out with the continuum level added back to the baseline reduced data. The added back continuum levels are hardcoded into the scripts. The continuum levels are determined in uncontaminated velocity intervals for each sub-scan. The final values are median values clipping physically unreasonable values. The determination of the continuum level is not part of the scripts.

#### *4.2.2.2 Maps/Data Cubes*

<span id="page-36-1"></span>For any mapping project regardless of the observing mode, the source  $T_{MB}$ -spectra get compiled, re-gridded, and convolved in CLASS with the table- and xy\_map-commands after setting the beam size, which is the parameter that controls the re-gridding and convolution. From the xy\_map-documentation: "The convolution kernel is a Gaussian of size one-third the telescope beamwidth, the convolution being computed on a limited support (large enough to ensure excellent accuracy)."

For the FEEDBACK legacy program (Program ID: 07 0077), the data cubes were created by the SOFIA Science Center, not the GREAT Team, and the scripts used for that are not included among the ancillary files. In 2023 or 2024, the FEEDBACK Team together with the GREAT Team may produce better Level 4 data cubes using sophisticated algorithms to suppress mapping artifacts.

![](_page_36_Picture_13.jpeg)

![](_page_37_Picture_0.jpeg)

#### <span id="page-37-0"></span>**4.3 DATA ANALYSIS AND VISUALIZATION TUTORIALS AND SOFTWARE**

#### **4.3.1 GILDAS**

<span id="page-37-1"></span>GILDAS ([https://www.iram.fr/IRAMFR/GILDAS/\)](https://www.iram.fr/IRAMFR/GILDAS/) is software developed by IRAM for processing radio to sub-mm data. GILDAS can be used for plotting and analyzing GREAT data. Much of the GREAT data reduction was made using CLASS, a submodule of GILDAS. Archival Level 3 and 4 data are provided as CLASS-files typically with extensions .great or .lmv. CLASSscripts provided with the Level 3 and 4 data can help guide data analysis and serve as examples. The IRAM group has supported GREAT-specific extension to the GILDAS header block etc., which are now part of the standard distribution.

Cookbooks:

- A SOFIA cookbook showing how to load a GREAT spectrum into CLASS and complete a basic baseline subtraction: [https://github.com/SOFIAObservatory/Recipes/blob/master/GREAT-Class\\_primer.ipynb](https://github.com/SOFIAObservatory/Recipes/blob/master/GREAT-Class_primer.ipynb)
- "Understanding GREAT data products" presented by Juan Luis Verbena (University of Cologne) at SOFIA School on Friday, February 4, 2022, video: <https://youtu.be/Sg3tlLMGH5Q>
- CLASS Data Reduction example presented in a ipython notebook from the talk: [https://github.com/KOSMAsubmm/GREAT\\_data\\_reduction\\_notebook/blob/main/GREA](https://github.com/KOSMAsubmm/GREAT_data_reduction_notebook/blob/main/GREAT_data_reduction_notebook.ipynb) [T\\_data\\_reduction\\_notebook.ipynb](https://github.com/KOSMAsubmm/GREAT_data_reduction_notebook/blob/main/GREAT_data_reduction_notebook.ipynb)

#### **4.3.2 Python**

<span id="page-37-2"></span>Python is a high-level general purpose programming language commonly used in astronomy for data reduction, analysis, and visualization. Various python packages such as astropy and jdaviz can be used to analyze and visualize GREAT data.

Cookbooks:

- Inspection of the data structure and header information. Plotting spectra, visualizing image slices, producing moment maps, and extracting spectra iPython notebook: [https://github.com/SOFIAObservatory/Recipes/blob/master/GREAT](https://github.com/SOFIAObservatory/Recipes/blob/master/GREAT-data-inspection.ipynb)[data-inspection.ipynb](https://github.com/SOFIAObservatory/Recipes/blob/master/GREAT-data-inspection.ipynb)
- Re-project other astronomical data to the pixel map of GREAT data for better comparison of the data iPython notebook: [https://github.com/SOFIAObservatory/Recipes/blob/master/GREAT](https://github.com/SOFIAObservatory/Recipes/blob/master/GREAT-reproject-data-to-GREAT-resolution.ipynb)[reproject-data-to-GREAT-resolution.ipynb](https://github.com/SOFIAObservatory/Recipes/blob/master/GREAT-reproject-data-to-GREAT-resolution.ipynb)
- Visualizing data cubes in 2D and 3D using the python/jdaviz tool Cubeviz and glue iPython notebook: [https://github.com/SOFIAObservatory/Recipes/blob/master/GREAT\\_Cubeviz.ipynb](https://github.com/SOFIAObservatory/Recipes/blob/master/GREAT_Cubeviz.ipynb)

#### **4.3.3 DS9 [\(https://sites.google.com/cfa.harvard.edu/saoimageds9\)](https://sites.google.com/cfa.harvard.edu/saoimageds9)**

<span id="page-37-4"></span><span id="page-37-3"></span>DS9 is astronomical data visualization software and is well suited for viewing maps and data cubes that are FITS -formatted files.

#### **4.3.4 SOSPEX [\(https://github.com/darioflute/sospex\)](https://github.com/darioflute/sospex)**

![](_page_37_Picture_18.jpeg)

SOSPEX is a SOFIA data cube visualization and analysis tool by Dario Fadda capable of opening GREAT data cubes in the FITS-file format.

#### **4.3.5 CARTA [\(https://cartavis.org\)](https://cartavis.org/)**

<span id="page-38-0"></span>CARTA is the Cube Analysis and Rendering tool for Astronomy and can be used to visualize and do basic analysis on GREAT data cubes in the FITS-file format.

You can find a video tutorial on visualizing GREAT data in CARTA here: [https://youtu.be/UFL\\_2kfFtmw](https://youtu.be/UFL_2kfFtmw)

![](_page_38_Picture_6.jpeg)

![](_page_39_Picture_0.jpeg)

# <span id="page-39-0"></span>**5. SCIENTIFIC RESULTS**

The two SOFIA Legacy Projects executed with the GREAT instrument contain a significant amount of GREAT data. This section contains an overview of the two projects and the data collected for them.

#### **5.1 FEEDBACK: RADIATIVE AND MECHANICAL FEEDBACK IN REGIONS OF MASSIVE STAR FORMATION**

- <span id="page-39-1"></span>• Principal Investigators: *A.G.G.M. Tielens (University Leiden) and N. Schneider (University Cologne)*
- Plan ID: 07\_0077
- FEEDBACK Team website:<https://feedback.astro.umd.edu/index.html>

Publications:

- FEEDBACK: a SOFIA Legacy Program to Study Stellar Feedback in Regions of Massive Star Formation: Schneider, N. et al. (2020), PASP 2020, 132, 104301 DOI: [10.1088/1538-3873/aba840](https://doi.org/10.1088/1538-3873/aba840)
- Stellar feedback and triggered star formation in the prototypical bubble RCW 120: Luisi, M. et al. (2021), Science Advances, 7, 15 DOI: [10.1126/sciadv.abe9511](https://doi.org/10.1126/sciadv.abe9511)
- SOFIA FEEDBACK Survey: Exploring the Dynamics of the Stellar Wind-Driven Shell of RCW 49: Tiwari, M. et al. (2021), ApJ, 914, 117 DOI: [10.3847/1538-4357/abf6ce](https://doi.org/10.3847/1538-4357/abf6ce)
- FEEDBACK from the NGC 7538 H II region: Beuther H. et al. (2022), A&A, 659, A77 DOI: [10.1051/0004-6361/202142689](http://doi.org/10.1051/0004-6361/202142689)
- Self-absorption in [C II],  ${}^{12}CO$ , and H I in RCW120. Building up a geometrical and physical model of the region: Kabanovic, S. et al. (2022), A&A 659, A36 DOI: [10.1051/0004-6361/202142575](https://doi.org/10.1051/0004-6361/202142575)
- Ionized carbon as a tracer of the assembly of interstellar clouds: Schneider, N. et al. (2023), Nature Astronomy, DOI: [10.1038/s41550-023-01901-5](https://doi.org/10.1038/s41550-023-01901-5)

FEEDBACK is a SOFIA Legacy Project that took full advantage of the efficient mapping capabilities and high spectral resolution of the upGREAT instrument on SOFIA to create large scale [CII] 1.9 THz and [OI] 4.7 THz maps of 11 Galactic star forming regions<sup>[3](#page-39-2)</sup>. These lines are prominent collisionally excited cooling transitions in the interstellar medium FEEDBACK focused primarily on the [CII] 1.9 THz line, which traces singly ionized carbon across ionized, neutral, and molecular gas. The aim of these observations was to study the interaction of massive stars with their environment in a sample of sources that span a broad range in stellar characteristics, from single OB stars to small groups of O stars, to rich young stellar clusters, to mini starburst, and to quantify the mechanical energy injection and radiative heating efficiency in regions dominated by different processes (stellar winds, thermal expansion, and radiation pressure). The large (~100 to

<span id="page-39-2"></span><sup>&</sup>lt;sup>3</sup> This summary of the project is based on, and links to, the team's website. It reflects the status of the project in early 2023.

![](_page_39_Picture_17.jpeg)

![](_page_40_Picture_0.jpeg)

 $\sim$ 1500 arcmin<sup>2</sup>) [CII] maps with high spatial (14") and spectral (sub-km s<sup>-1</sup>) resolution, together with the [OI] 4.7 THz line that was observed in parallel, provide an outstanding dataset for the community.

The source selection was based on numerous factors such as star formation activity, morphology, dynamic driving mechanisms, and evolutionary stage. The full sample allows systematic study of the effects of parameters like cluster size, stellar wind activity, FUV photon leakage from compact HII regions, evolutionary stage (the expansion time may evolve along the sequence Orion, [M17,](https://feedback.astro.umd.edu/M17.html) [NGC 7538,](https://feedback.astro.umd.edu/NGC7538.html) diamond ring in  $Cyg X$ ), sculpting of pillars, spires, and bright rim clouds ([M16,](https://feedback.astro.umd.edu/M16.html) [NGC 7538](https://feedback.astro.umd.edu/NGC7538.html)), driving mechanism (thermal expansion, stellar wind, radiation pressure: [RCW](https://feedback.astro.umd.edu/RCW120.html)  [120,](https://feedback.astro.umd.edu/RCW120.html) [RCW 49,](https://feedback.astro.umd.edu/RCW49.html) [RCW 79\)](https://feedback.astro.umd.edu/RCW79.html), environmental effects (isolated O stars such as [RCW 120](https://feedback.astro.umd.edu/RCW120.html) vs. clusters), converging flows and impact of nearby OB association  $(\underline{Cyg} X)$ , mini starburst activity (NGC) [6334\)](https://feedback.astro.umd.edu/NGC6334.html), starburst activity fueled by the converging flows where spiral arm meets the central bar  $\sqrt{(W43)}$  $\sqrt{(W43)}$  $\sqrt{(W43)}$ , compact versus dispersed star formation  $\sqrt{(RCW49, NGC 6334)}$  $\sqrt{(RCW49, NGC 6334)}$  $\sqrt{(RCW49, NGC 6334)}$  and small versus large scale filamentary structure ([W40,](https://feedback.astro.umd.edu/W40.html) [RCW36,](https://feedback.astro.umd.edu/RCW36.html) [NGC 6334,](https://feedback.astro.umd.edu/NGC6334.html) [Cyg X\)](https://feedback.astro.umd.edu/CygnusX.html). While one goal of this program is to understand the individual factors involved in the feedback of massive stars on their environment, three large, complex regions (NGC  $6334$ , [W43,](https://feedback.astro.umd.edu/W43.html) [Cyg X\)](https://feedback.astro.umd.edu/CygnusX.html) were specifically included in the sample, as the concerted action of multiple, nearly simultaneous regions of massive star formation in close proximity will be key to understanding observations of massive star forming complexes in external galaxies. [Table 10](#page-40-0) lists all sources with the planned and achieved map sizes.

![](_page_40_Picture_323.jpeg)

<span id="page-40-0"></span>![](_page_40_Picture_324.jpeg)

The maps are made of square tiles  $(7.26' \times 7.26')$ , each observed in the Total Power Array OTF mode. Each tile was covered four times, once in x-direction, once in y-direction, and then again in x- and y-direction but offset by 36.2'' in the negative scan x- and y-directions (positive RA and negative Dec for unrotated maps). One coverage in one direction fully samples the tile in [CII].

![](_page_40_Picture_7.jpeg)

![](_page_41_Picture_0.jpeg)

All four coverages are needed to fully sample the tile in [OI]. [Table 10](#page-40-0) lists all sources with their planned size expressed as number of planned tiles and how many of these tiles were observed in the end. A tile observed for a quarter of what was planned means it was fully covered once in [CII]. For example, M16 had 12 tiles planned. Only 11.25 were observed. Thus, the [CII] map looks fully observed, but the last tile with only a quarter of the integration time will be about twice as noisy as the other tiles in that map. The respective [OI] map will have some holes in the last tile.

Each map had one reference position to which the Total Power observations were referenced. For some maps, the reference position was measured against another reference position further away, if there was an indication of contamination from emission at the first reference position. A socalled CAL (for calibration) position inside the map area was observed at the beginning of each observing leg to be able to cross calibrate observations taken between different observing legs and flights. An observing leg is the section of an observing flight assigned to observe a particular source for a particular program. For FEEDBACK the observing legs were typically between one to two hours long. One full tile took about 50 minutes to observe. It was no problem to stop the observation in the middle of one tile at the end of an observing leg and continue the tile at the next observing opportunity.

![](_page_41_Figure_4.jpeg)

<span id="page-41-0"></span>**Figure 14** *Preview of the [CII] data cube for M17. Details are in the text.*

![](_page_41_Picture_6.jpeg)

![](_page_42_Picture_1.jpeg)

![](_page_42_Figure_2.jpeg)

<span id="page-42-0"></span>**Figure 15** *Preview of the [OI]63 µm data cube for M17. Details are in the text.*

[Figure 14](#page-41-0) and [Figure 15](#page-42-0) show the previews of the [CII] and [OI] data cubes available at IRSA for M17. For each data cube, the panels represent (clockwise from the lower left):

- The integrated line flux integrated over the velocity range marked in yellow in the lower right panel.
- The velocity slice through the cube at the velocity marked in red in the upper right panel.
- The spectrum at the position marked in the upper left panel.
- The spectrum integrated over the polygon marked in the lower left panel.

The currently (early 2023) archived Level 4 data cubes for the FEEDBACK program were created by the SOFIA Science Center, not the GREAT Team. The Level 3  $T_{MB}$ -spectra provided by the GREAT Team were compiled, re-gridded, and convolved in CLASS with the table- and xy\_map-commands with a beam size of 14.1'' for the [CII] maps and 6.3'' for [OI] maps. The FEEDBACK Team together with the GREAT Team are working on improving the final results and plan to publish these within the next two years.

![](_page_42_Picture_10.jpeg)

![](_page_43_Picture_1.jpeg)

#### **5.2 HYGAL: CHARACTERIZING THE GALACTIC INTERSTELLAR MEDIUM WITH HYDRIDES**

- <span id="page-43-0"></span>• Principal Investigators: *David Neufeld (Johns Hopkins University) and Peter Schilke (University Cologne)*
- Plan ID: 08 0038

Publications:

- HyGAL: Characterizing the Galactic Interstellar Medium with Observations of Hydrides and Other Small Molecules. I. Survey Description and a First Look Toward W3(OH), W3 IRS5, and NGC 7538 IRS1, Jacob A. et al. (2022), ApJ 930, 141 DOI: [10.3847/1538-4357/ac5409](https://doi.org/10.3847/1538-4357/ac5409)
- HyGAL: Characterizing the Galactic ISM with observations of hydrides and other small molecules. II. The absorption line survey with the IRAM 30 m telescope, Kim W.-J. et al. (2023), A&A 670, A111 DOI: [10.1051/0004-6361/202244849](https://doi.org/10.1051/0004-6361/202244849)

HyGAL is a SOFIA Legacy Project that took full advantage of the capability of the GREAT instrument to observe up to five frequency bands simultaneously. By line-of-sight absorption-line spectroscopy towards 24 background terahertz continuum sources widely distributed within the Galactic plane, the program obtained spectra of six hydride molecules  $(OH^+, H_2O^+, ArH^+, SH, OH,$ and CH) and two key atomic constituents  $(C^+$  and O) within the diffuse ISM. Studies with Herschel demonstrated the unique value of specific hydride molecules as quantitative diagnostic probes of the H2 fraction, the cosmic-ray ionization rate, or of "warm chemistry" associated with the dissipation of interstellar turbulence in regions of elevated temperature or ion-neutral drift. These observations were conducted to address these questions:

- What is the distribution function of  $H_2$  fraction in the ISM?
- How does the density of low-energy cosmic rays vary within the Galaxy?
- What is the nature of interstellar turbulence (e.g., typical shear or shock velocities), and what mechanisms lead to its dissipation?

<span id="page-43-1"></span>![](_page_43_Picture_352.jpeg)

#### **Table 11: Details for all the transitions observed for the HyGal project.**

*a LSB = "lower side band"; USB = "upper side band",* 

*b Frequency of the strongest hyperfine component: additional components are at 971.8053 and 971.9192 GHz (OH+); 1382.9041, 1382.9153, 1383.2350 and 1382.2463 GHz (SH); 2514.2987 and 2514.3532 GHz (OH); and 2006.7489 and 2006.7626 GHz (CH)* 

![](_page_43_Picture_16.jpeg)

![](_page_44_Picture_0.jpeg)

[Table 11](#page-43-1) lists all the species and transitions targeted by this Legacy Project. [Table 12](#page-44-0) lists all the background sources that were observed. The columns represent the setups detailed in [Table 11.](#page-43-1) The percentages list how much of the planned time was achieved for each source and setup. Empty cells indicate that the source was not observed in this setup in this program.

![](_page_44_Picture_258.jpeg)

#### <span id="page-44-0"></span>**Table 12: Percentage of the planned time for each source and receiver setup that was achieved.**

[Figure 16](#page-45-0) shows two example spectra using the same preview plots as can be found in the IRSA archive. The source, transition, and sideband are identified in the text at the top of the plots together with other details like source coordinates, system temperature, source velocity, and spectral resolution in km/s.

The observations are complemented by the legacy team with ancillary observations of non-hydride molecules with ground-based observatories like the IRAM 30m telescope (see [Kim et al. 2023\)](https://doi.org/10.1051/0004-6361/202244849).

![](_page_44_Picture_7.jpeg)

![](_page_45_Picture_0.jpeg)

### **5. SCIENTIFIC RESULTS**

![](_page_45_Figure_2.jpeg)

![](_page_45_Figure_3.jpeg)

0;0 W30H 0H 2PI32 HU SOF-4G4 0 S 0:10-FEB-2021 R:11-JUN-2021 RA: 02:27:04.10 DEC: 61:52:22.0 Eq 2000.0 Rod. 0.0" Offs: +0.6 -0.7 Good N: 963 | 0: 361.896 LSR FD: 2514316.71 Df: 4.149 Fi: 2511317.01

![](_page_45_Figure_5.jpeg)

<span id="page-45-0"></span>**Figure 16** *Previews of the [OI]63 µm (Top) and OH (Bottom) spectra of W3(OH)*

![](_page_45_Picture_7.jpeg)

![](_page_46_Picture_0.jpeg)

# <span id="page-46-0"></span>**6. REFERENCES**

- [Büchel, D., et al. 2015, IEEE Transactions on Terahertz Science and Technology, 5, 207](https://doi.org/10.1109/TTHZ.2014.2382434)
- Crowe, T. W. et al., 2011, Proc. 22nd [Intl. Symp. Space THz Techn, 11, 209](https://library.nrao.edu/isstt/catalog/2011209212)
- [Downes, D. 1989, Lecture Notes in Physics, 333, 351](https://doi.org/10.1007/3-540-51315-9_8)
- Durán, C. A., et al. 2020, IEEE Transactions on Terahertz Science and Technology, 11, [194](https://doi.org/10.1109/TTHZ.2020.3042714)
- [Guan, X., et al. 2012, A&A, 542, L4](https://doi.org/10.1051/0004-6361/201218925)
- Heyminck, S., et al.  $2012$ , A&A, 542, L1
- [Klein, B., et al. 2012, A&A, 542, L3](https://doi.org/10.1051/0004-6361/201218864)
- [Kutner, M. L., & Ulich, B. L. 1981, ApJ, 250, 341](https://doi.org/10.1086/159380)
- [Paine, 2022, Submillimeter Array Technical Memo #152 version 12.2](https://doi.org/10.5281/zenodo.640645)
- [Pütz, P., et al. 2012, A&A, 542, L2](https://doi.org/10.1051/0004-6361/201218916)
- [Richter, H., et al. 2015, IEEE Transactions on Terahertz Science and Technology, 5, 539](https://doi.org/10.1109/TTHZ.2015.2442155)
- [Risacher, C., et al. 2016, A&A, 595, 34](https://doi.org/10.1051/0004-6361/201629045)
- [Risacher, C., et al. 2016, IEEE Transactions on Terahertz Science and Technology, 6,](https://doi.org/10.1109/TTHZ.2015.2508005)  [199](https://doi.org/10.1109/TTHZ.2015.2508005)
- [Risacher, C., et al. 2018, Journal of Astronomical Instrumentation, 7, 1840014](https://doi.org/10.1142/S2251171718400147)
- [Schieder, R. & Kramer, C., 2001, A&A 373, 746](https://doi.org/10.1051/0004-6361:20010611)
- [Wilson Th. L. et al. \(2009\)](https://link.springer.com/book/10.1007/978-3-540-85122-6), Springer, ISBN 978-3-540-85121-9

![](_page_46_Picture_19.jpeg)

![](_page_47_Picture_0.jpeg)

#### <span id="page-47-0"></span>**A.LEVEL 1 FITS-HEADER**

<span id="page-47-1"></span>The standards column lists the origin of each of the keywords in the FITS header.

- **FITS** The FITS Standard as defined by the [FITS Support Office at NASA/GSFC.](https://fits.gsfc.nasa.gov/)
- **AIPS** Radio astronomy-specific keywords defined in [NRAO AIPS](http://www.aips.nrao.edu/) and discussed in [AIPS](https://library.nrao.edu/public/memos/aips/memos/AIPSM_117.pdf)  [memo 117.](https://library.nrao.edu/public/memos/aips/memos/AIPSM_117.pdf) Note that CLASS adopts many of the FITS keywords used by AIPS.
- **CLASS** Keywords from th[e GILDAS](https://www.iram.fr/IRAMFR/GILDAS/) CLASS header or variable transferred from CLASS to the FITS header when the Level 4 .FITS-files are generated. Note that there is not always a one-to-one correspondence between the name of a FITS Keyword and what it is called in CLASS. The name of the CLASS variable in the keyword description is provided when it is known.
- **DCS** Keywords generated by the Data Cycle System (DCS). Detailed in the DCS ICD DCS SI 01.
- **KOSMA** Keywords generated internally by the GREAT instrument Kosma software. Many of these keywords also have equivalent CLASS variables. The name of the CLASS variable in the keyword description is provided when it is known.

The Level 1 FITS-files only use the Primary extension and header.

Notes about the GREAT Level 1 FITS headers:

- Many of these keywords refer to the position of the telescope, GREAT arrays, aircraft, etc., in various reference frames (e.g., SIRF, TARF, etc.). Descriptions for every keyword have been provided, when possible, but this is not an exhaustive documentation of the SOFIA and GREAT position reference frames. Please refer to the documentation on these various reference frames for more information.
- "Active" pixel or array refers to the pixel (e.g., LFAV0) or array that the data stored in this FITS-file is recorded from. Each Level 1 FITS-file only records data from one pixel of a given GREAT array/channel.
- "Reference" array/channel refers to the array/channel used as a reference frame that the "Active" pixel coordinates or reference frame is compared to. This is the primary array/channel of scientific interest. It is used for mapping specifications. Reference and Active can both be the same (e.g., a Level 1 FITS-file with LFAV0 data and the LFAV being chosen as the primary array).

![](_page_47_Picture_337.jpeg)

![](_page_47_Picture_16.jpeg)

![](_page_48_Picture_0.jpeg)

![](_page_48_Picture_462.jpeg)

![](_page_48_Picture_3.jpeg)

![](_page_49_Picture_0.jpeg)

![](_page_49_Picture_516.jpeg)

![](_page_49_Picture_3.jpeg)

GREAT Handbook for Archive Users, Rev 1.0, September 2023 | 46

![](_page_50_Picture_0.jpeg)

![](_page_50_Picture_473.jpeg)

![](_page_50_Picture_3.jpeg)

![](_page_51_Picture_0.jpeg)

![](_page_51_Picture_440.jpeg)

![](_page_51_Picture_3.jpeg)

![](_page_52_Picture_0.jpeg)

![](_page_52_Picture_445.jpeg)

![](_page_52_Picture_3.jpeg)

![](_page_53_Picture_0.jpeg)

![](_page_53_Picture_453.jpeg)

![](_page_53_Picture_3.jpeg)

![](_page_54_Picture_0.jpeg)

![](_page_54_Picture_478.jpeg)

![](_page_54_Picture_3.jpeg)

![](_page_55_Picture_0.jpeg)

![](_page_55_Picture_401.jpeg)

![](_page_55_Picture_3.jpeg)

![](_page_56_Picture_0.jpeg)

![](_page_56_Picture_439.jpeg)

### <span id="page-56-0"></span>**B. LEVEL 4 FITS-HEADER FOR A DATA CUBE**

Level 4 data cube FITS-files only use the Primary extension and header.

![](_page_56_Picture_440.jpeg)

![](_page_56_Picture_6.jpeg)

GREAT Handbook for Archive Users, Rev 1.0, September 2023 | 53

![](_page_57_Picture_0.jpeg)

![](_page_57_Picture_508.jpeg)

![](_page_57_Picture_3.jpeg)

![](_page_58_Picture_0.jpeg)

![](_page_58_Picture_437.jpeg)

![](_page_58_Picture_3.jpeg)

![](_page_59_Picture_0.jpeg)

![](_page_59_Picture_409.jpeg)

#### **C. LEVEL 4 FITS-HEADER FOR SINGLE SPECTRA**

<span id="page-59-0"></span>Level 4 FITs-files for single spectra have multiple headers: the primary header and one or more headers for each extension holding the individual spectra. Primary header:

![](_page_59_Picture_410.jpeg)

![](_page_59_Picture_6.jpeg)

![](_page_60_Picture_0.jpeg)

![](_page_60_Picture_322.jpeg)

![](_page_60_Picture_3.jpeg)

![](_page_61_Picture_0.jpeg)

![](_page_61_Picture_326.jpeg)

#### Extension 1 header:

![](_page_61_Picture_327.jpeg)

![](_page_61_Picture_5.jpeg)

![](_page_62_Picture_0.jpeg)

![](_page_62_Picture_523.jpeg)

![](_page_62_Picture_3.jpeg)

![](_page_63_Picture_0.jpeg)

![](_page_63_Picture_347.jpeg)

#### **D. BACKGROUND SUBTRACTION**

<span id="page-63-0"></span>Because the sky is so bright in the infrared (IR) relative to astronomical sources, how observations are made in the IR is considerably different from how they are made in the optical and the near infrared. Any raw image or spectrum of a region in the IR is overwhelmed by this sky background emission. Different techniques have been developed to subtract any background emission to remove the background and detect astronomical sources. Heterodyne spectroscopy makes a virtue of necessity and uses the background as a reference source. Thus, what is referred to as background in this appendix is typically called "reference" in the heterodyne literature and the main body of this document. However, the methods for the subtractions for direct detection and heterodyne instruments are the same. They are:

![](_page_63_Picture_5.jpeg)

![](_page_64_Picture_0.jpeg)

• **Chopping:** On SOFIA, the oversized primary mirror and the moveable secondary mirror allowed switching at a frequency of a few Hertz between two positions on the sky, one containing the source, and the other nearby blank sky. This technique typically allowed a very good subtraction of the sky background. The separation between the two positions was limited to 6 to 10 arcminutes depending on the direction in telescope coordinates.

There are two ways chopping was set up on SOFIA. They differ in how the two chop positions were set up relative to the instrument's boresight (which is close to the optical axis of the telescope). See [Figure 17.](#page-64-0)

![](_page_64_Figure_4.jpeg)

**Figure 17** *Symmetric and Asymmetric Chopping*

- <span id="page-64-0"></span>**Symmetric Chop:** The telescope boresight is in the middle between the two chop positions. Due to the coma of the telescope beam increasing with distance from the optical axis, the image quality in both chop positions is affected.
- **Coma:** Off-axis beams are affected by coma. On the SOFIA telescope the coma amounts to 1'' beam distortion per 1' away from the telescope boresight. Whether coma affects the image quality or spatial resolution depends on the beam size, total chop throw<sup>[4](#page-64-1)</sup> (separation of chop positions), and chop mode. For GREAT, only observations at the highest frequencies may be affected if large chop throws had to be used.
- **Asymmetric Chop (not used by GREAT):** One of the chop positions coincides with the telescope boresight. This position is not affected by coma, while the other chop position suffers from coma.

<span id="page-64-1"></span><sup>4</sup> Chop amplitude is half of the total chop throw.

![](_page_64_Picture_10.jpeg)

![](_page_65_Picture_0.jpeg)

**Nodding:** While the sky background is subtracted very well by chopping, the telescope background does not completely vanish, because the optical path through the telescope and used area of the primary mirror differs between the source and the sky observation. Typically, the residual telescope background needs to be measured repeatedly by moving the telescope somewhat and then back again on timescales of minutes.

If **symmetric chopping** is feasible, the telescope nods so that the source appears in one of the two chopping positions on each nod as illustrated below. This is known as Nod Match Chop or Double Beam Switch ([Figure 18\)](#page-65-0).

![](_page_65_Figure_4.jpeg)

<span id="page-65-0"></span>**Figure 18** *Nod Match Chop or Double Beam Switch*

This method allows observation of the source in both parts of the nod cycle. The residual telescope emission subtracts because the source signal and the residual telescope emission appear with different signs in the difference signal.

**Total Power/Intensity:** For extended objects where chopping may not have been feasible due to the limit for the chop throw, Total Power observations were an alternative method to observe a reference position and allow background subtraction. The telescope was moved back and forth between the source and a sky position clean of emission on timescales of up to a minute.

Any observation can be done in Total Power mode. For a single point, the telescope would spend the same amount of time in the source and the reference position just as for chopping. For mapping observations, a number of on-positions can be observed in one On-Off observing cycle as done for On-the-Fly maps.

![](_page_65_Picture_9.jpeg)

![](_page_66_Picture_0.jpeg)

To spend less time slewing the telescope and have similar atmospheric conditions, the reference position was typically chosen less than 1 degree away from the source. If there was still extended emission at that source or emission was suspected at the reference position, this reference position (often called "near-off" for this purpose) was observed relative to an even further away reference position (often called "far-off"). The emission observed at the near-off position (if any) could then be added back to the observation to recover all the source emission.